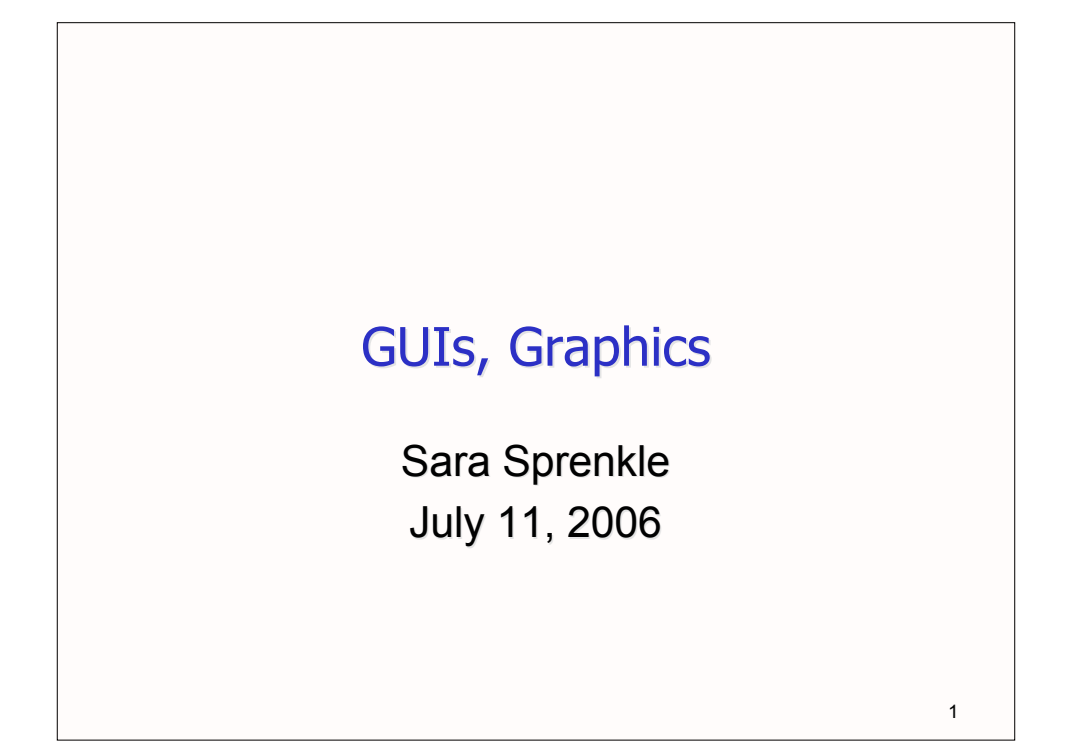

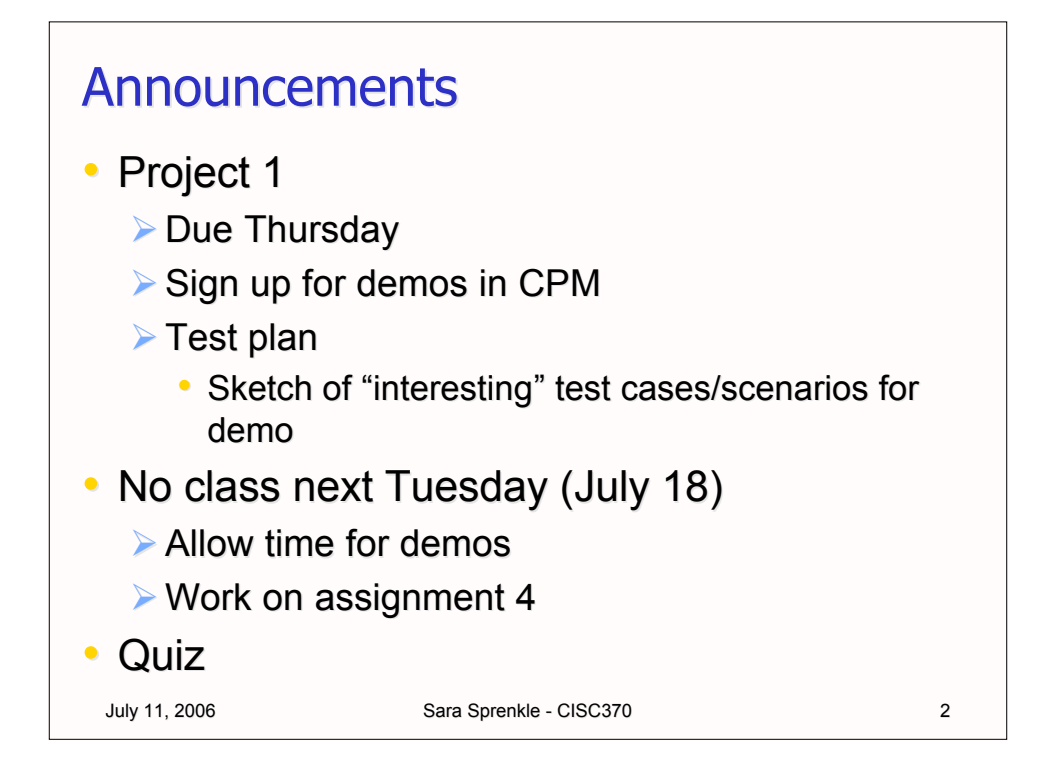

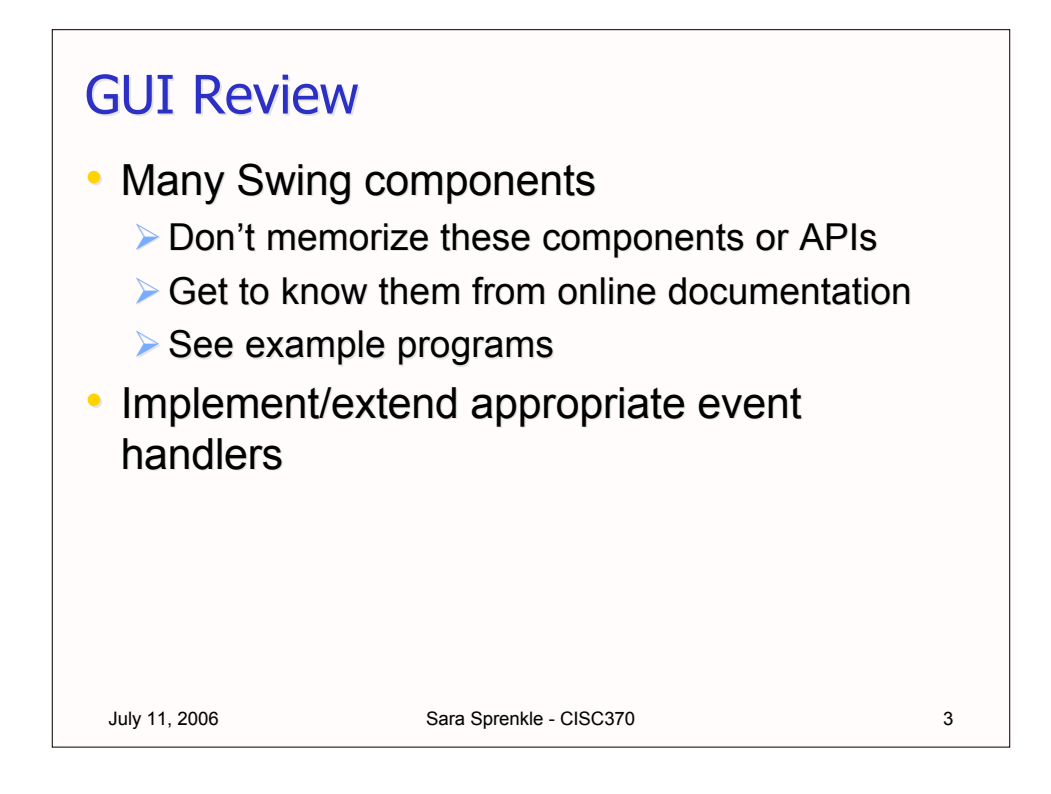

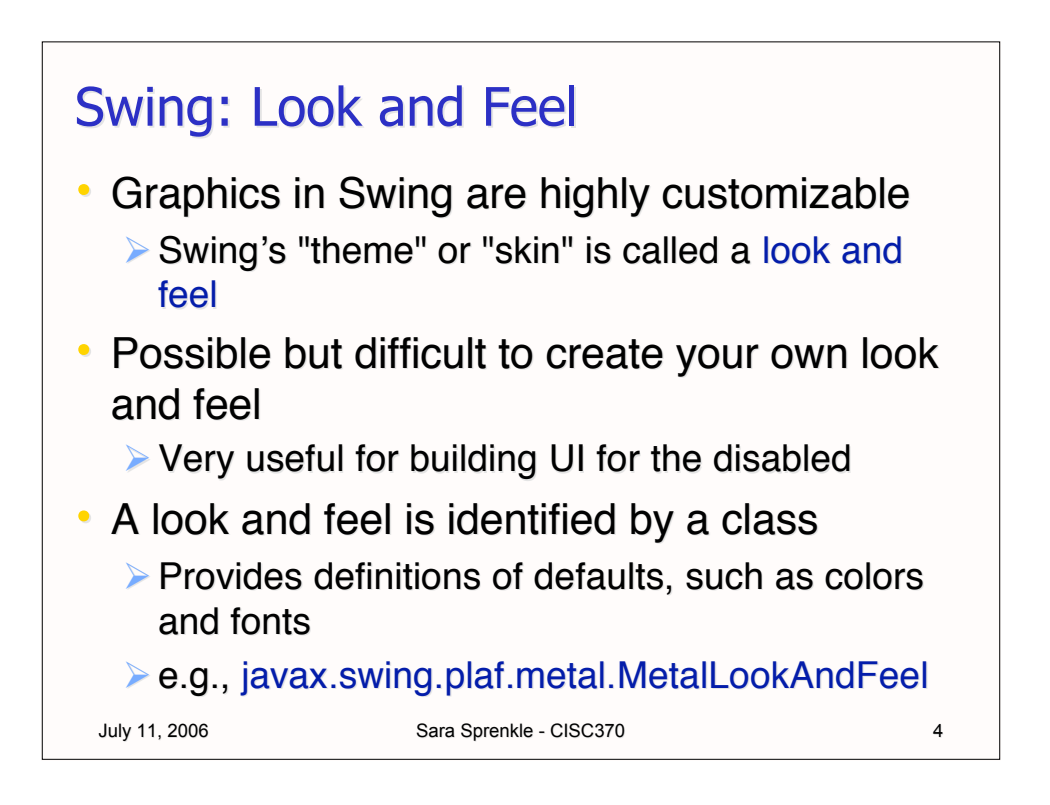

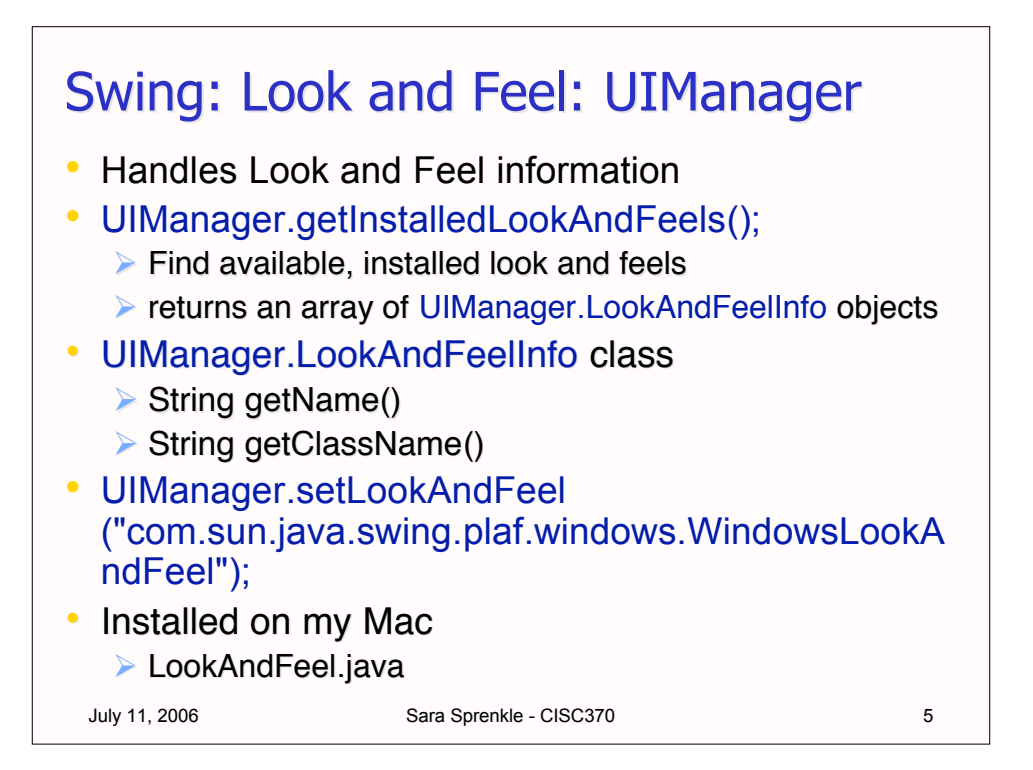

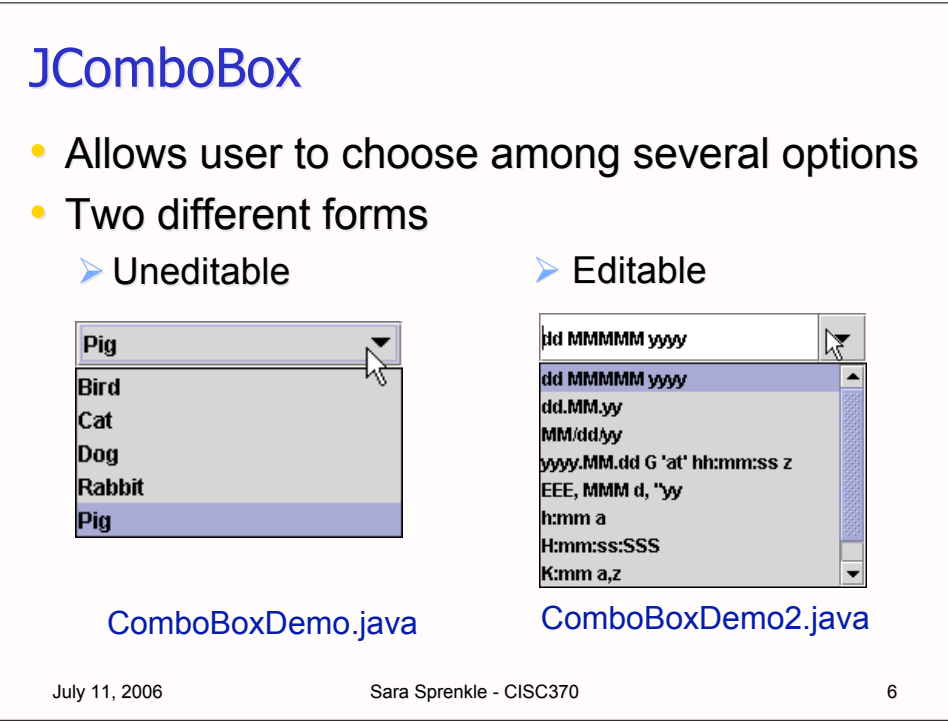

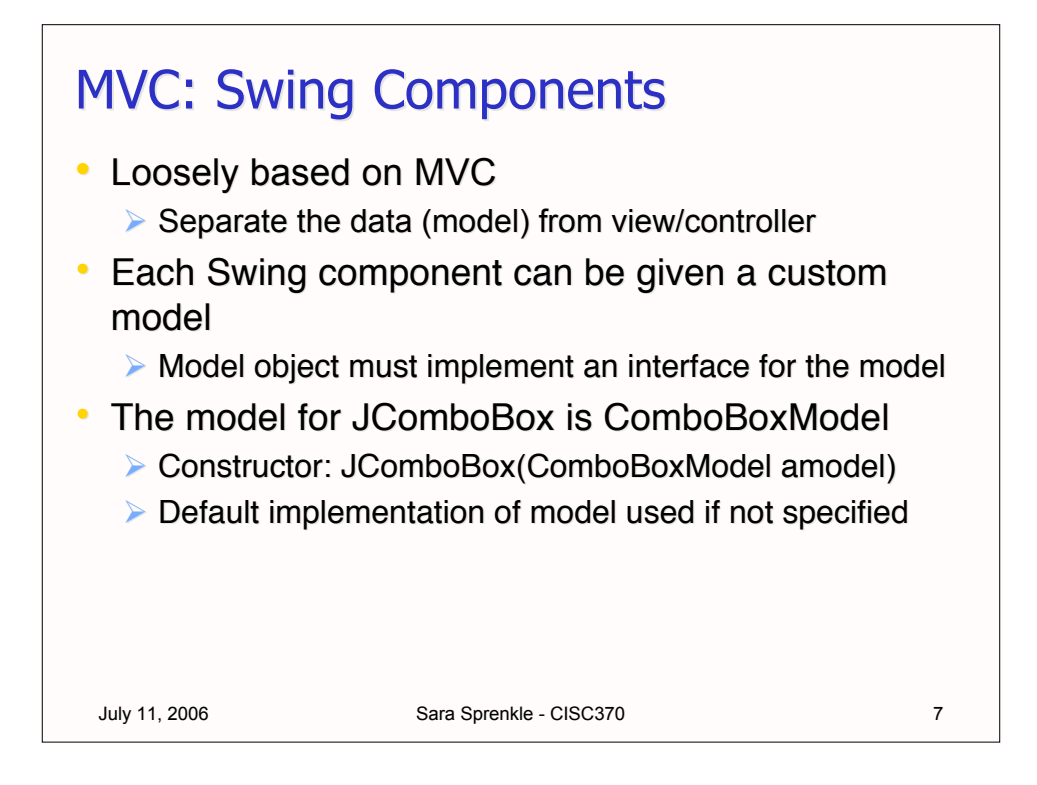

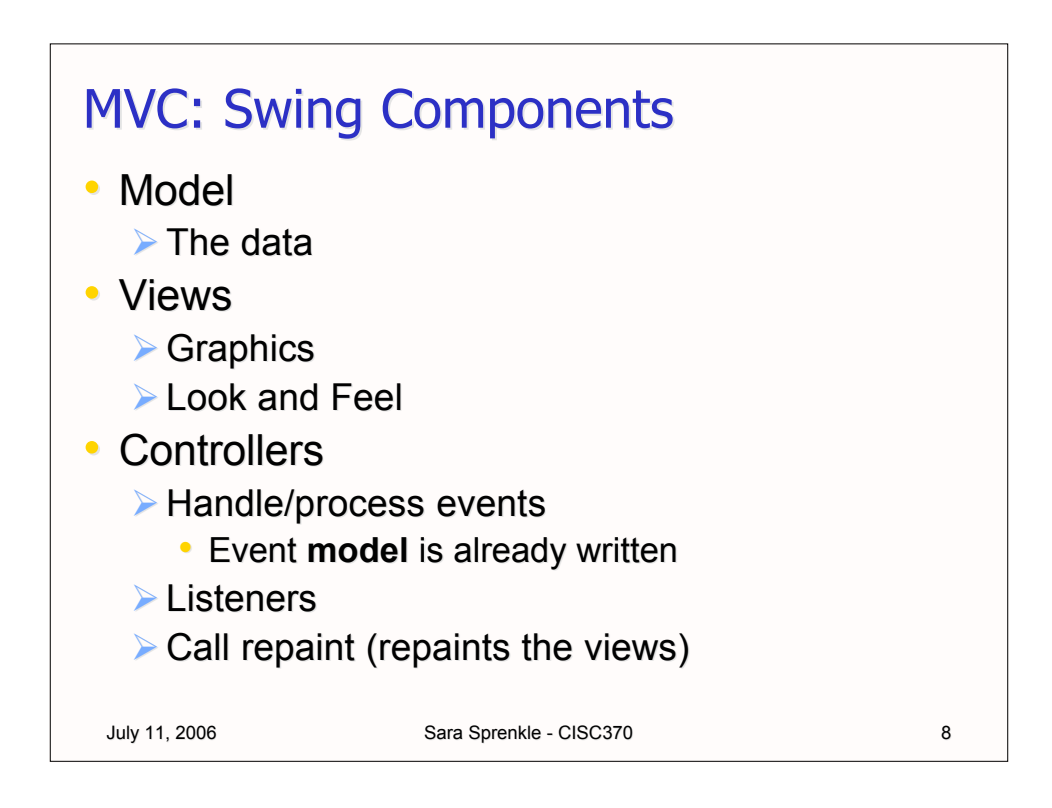

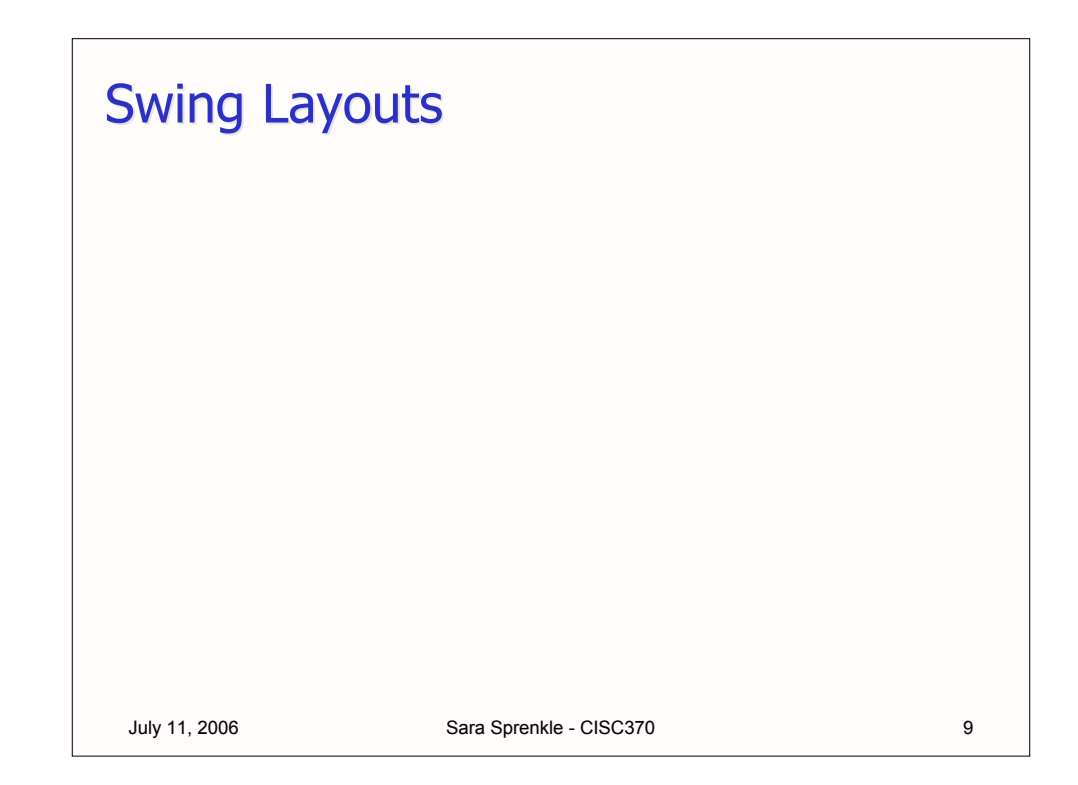

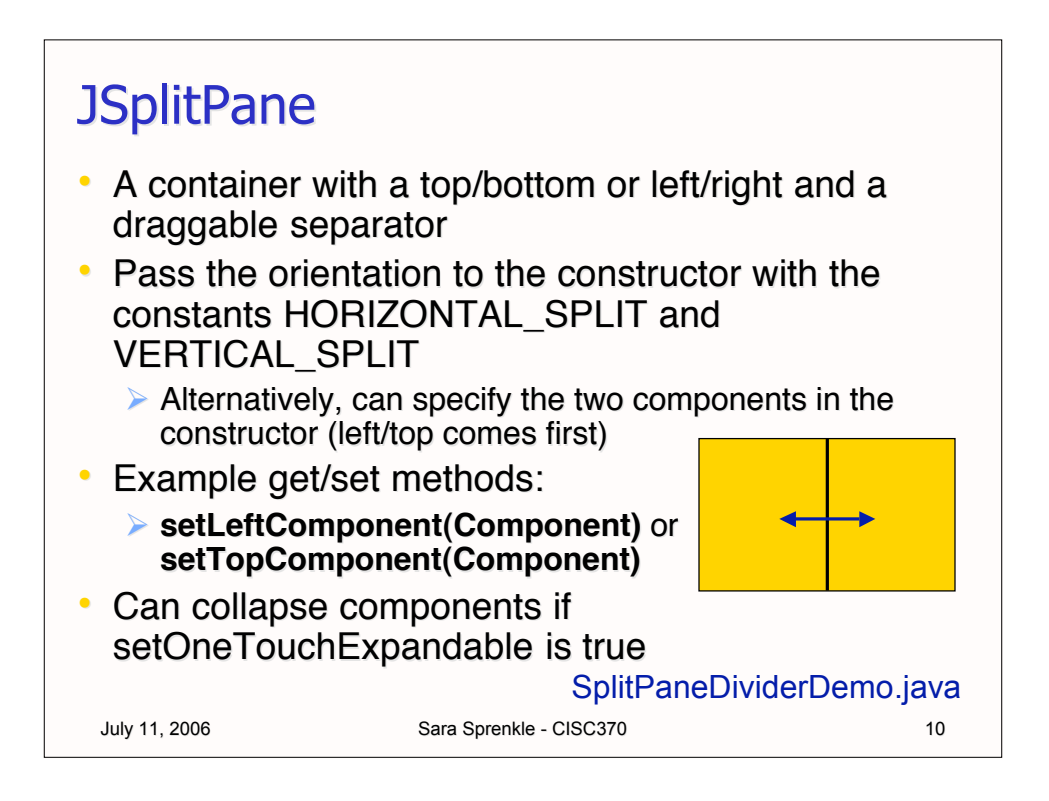

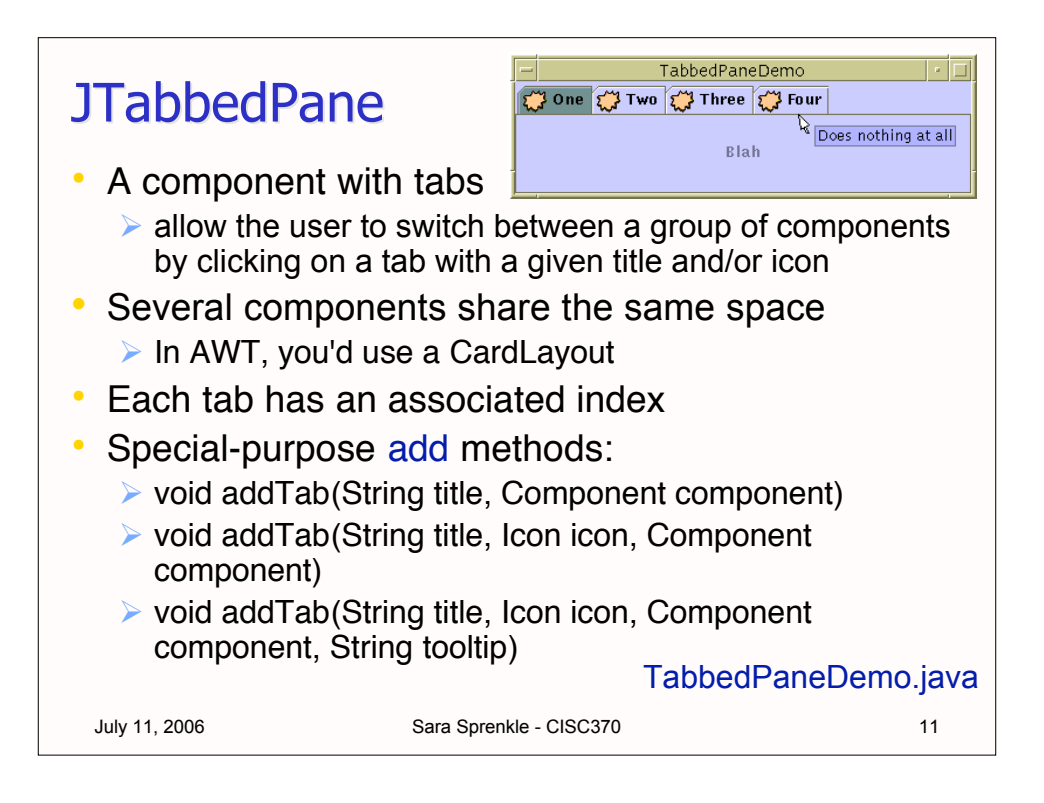

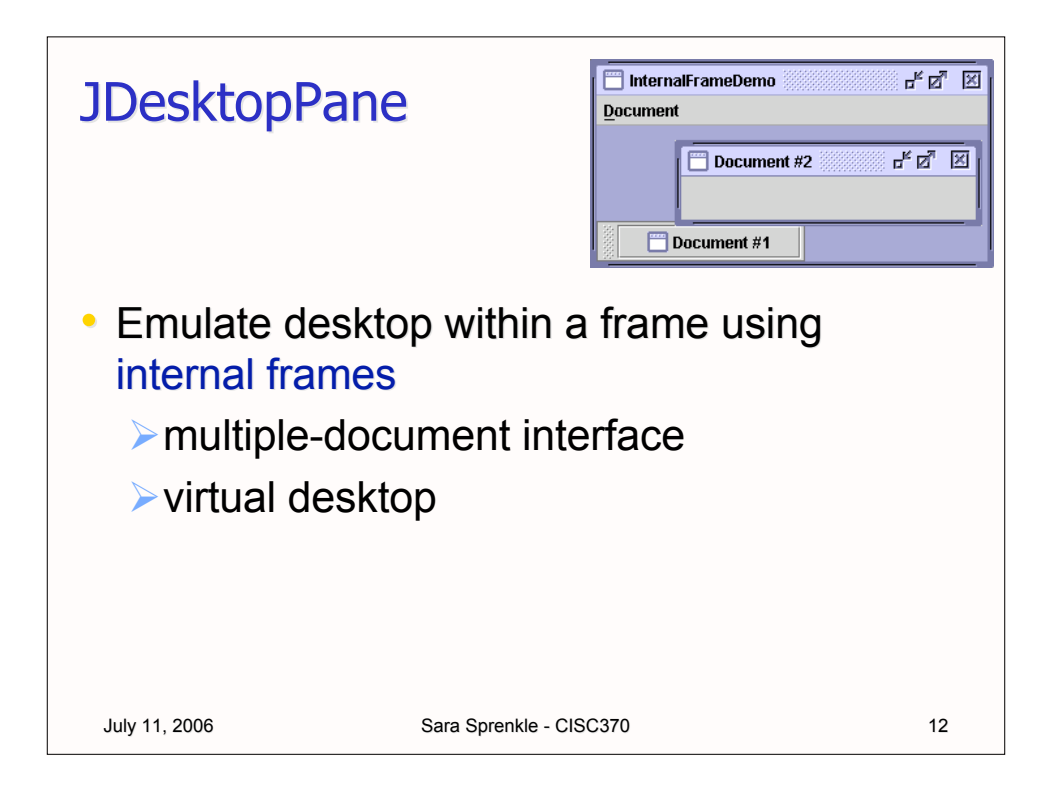

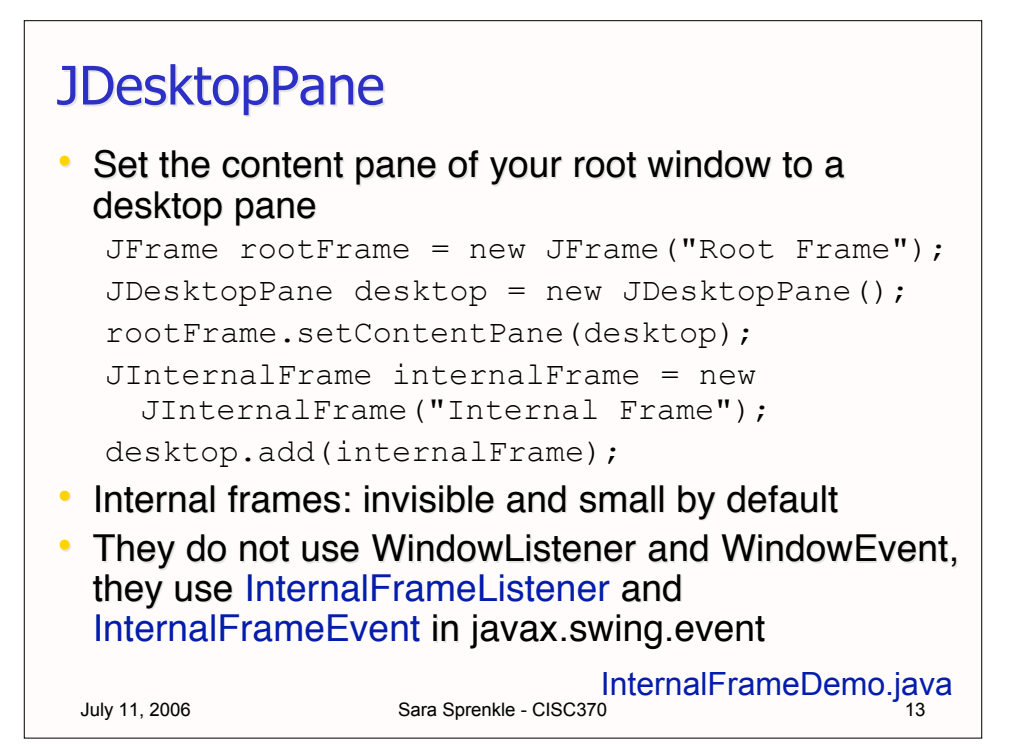

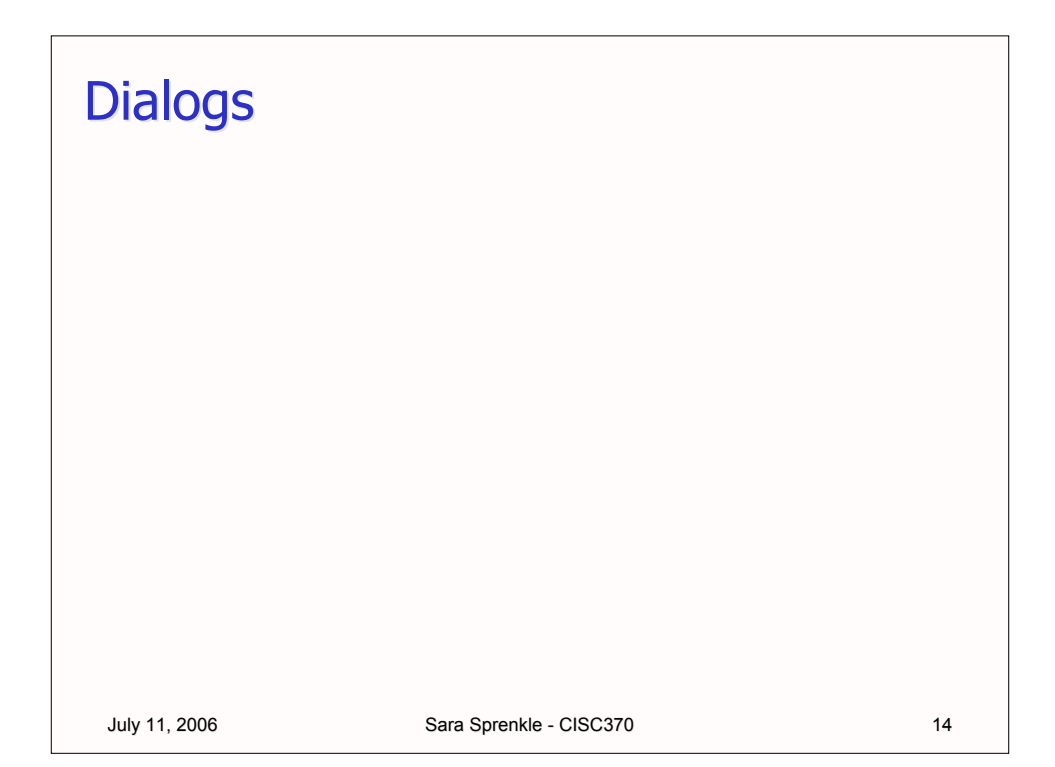

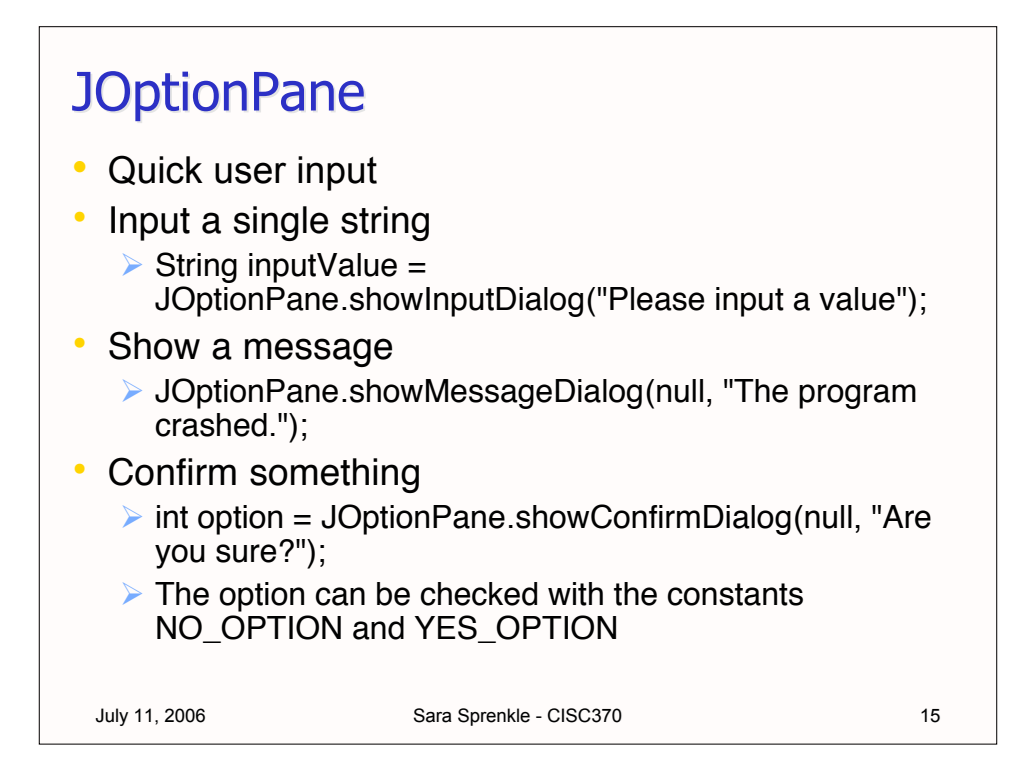

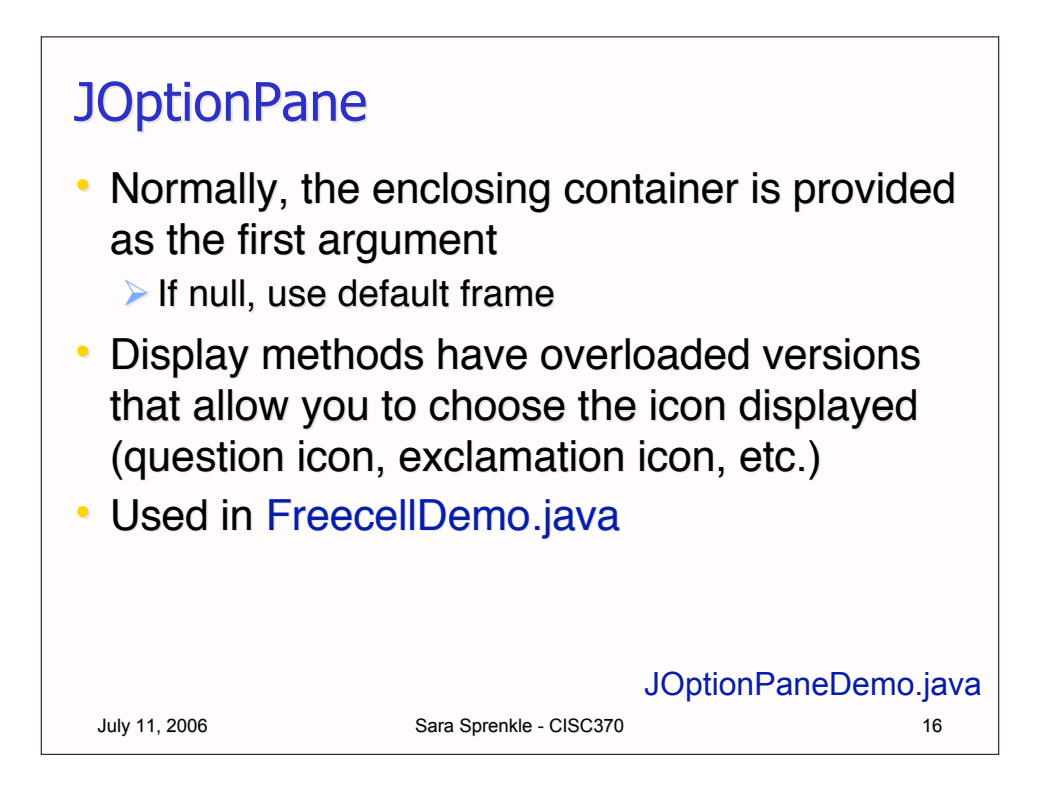

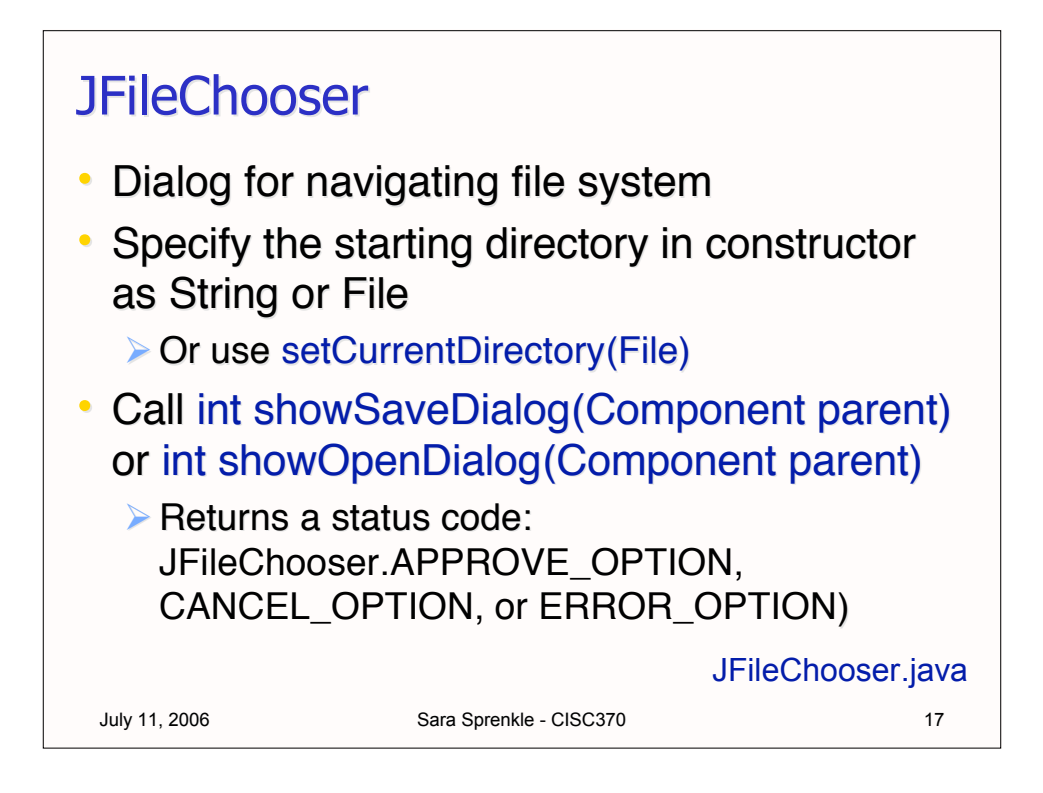

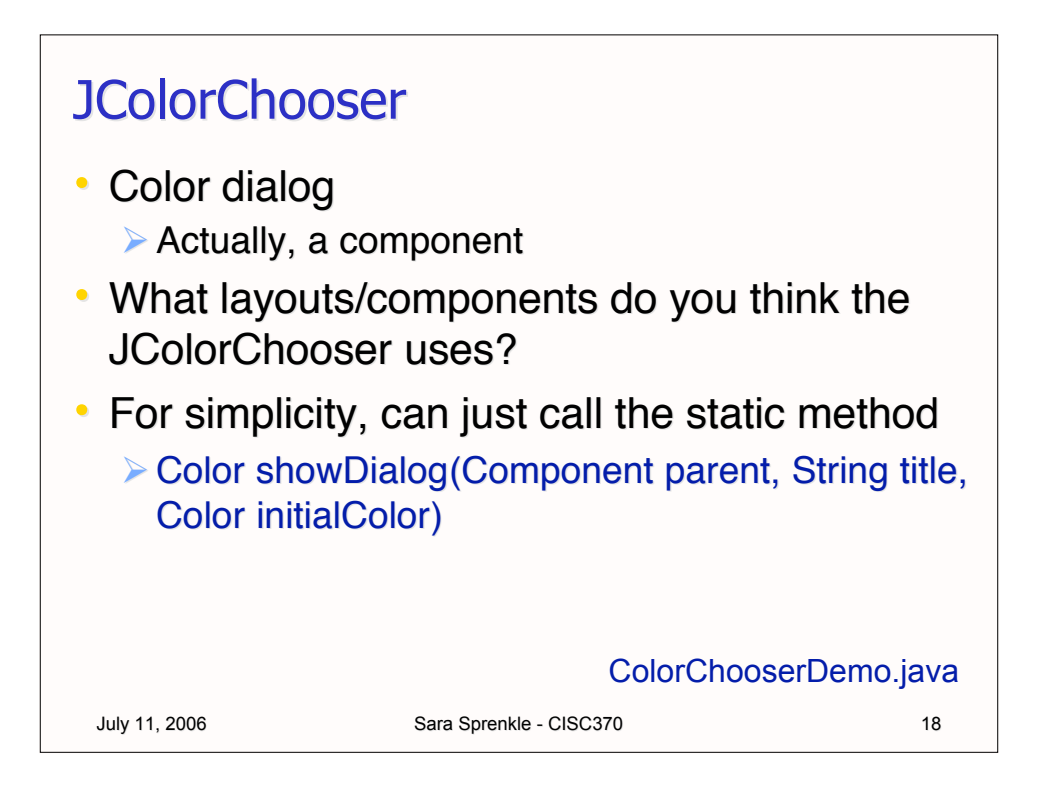

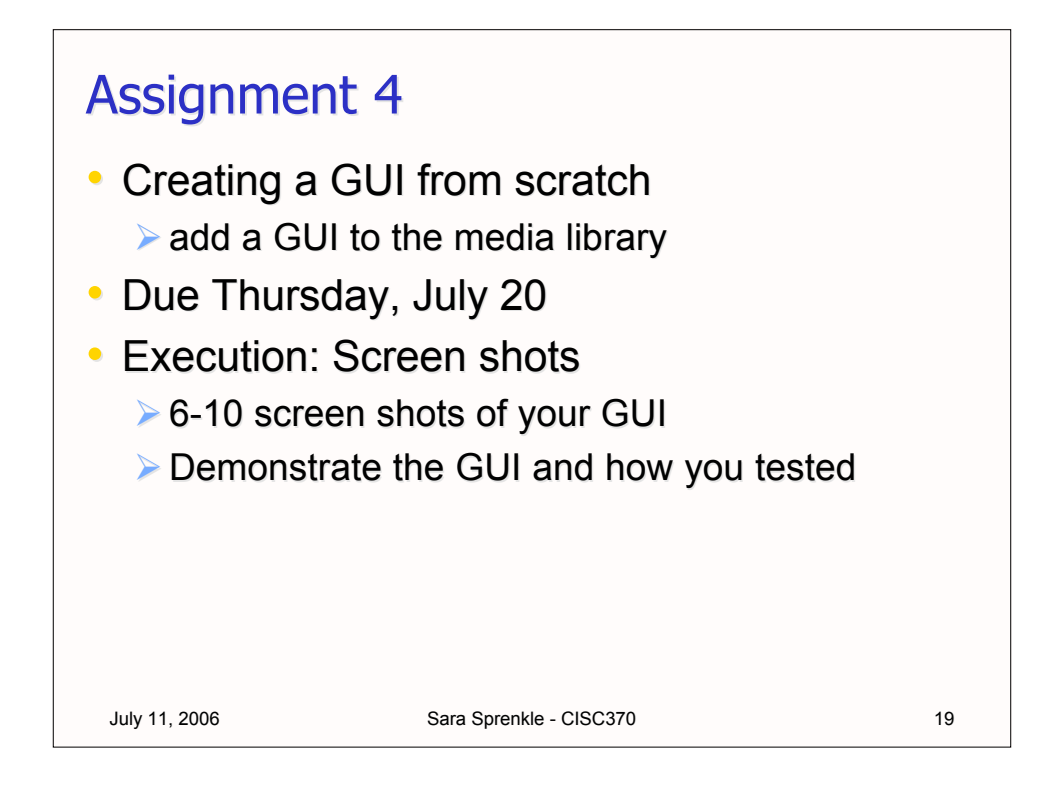

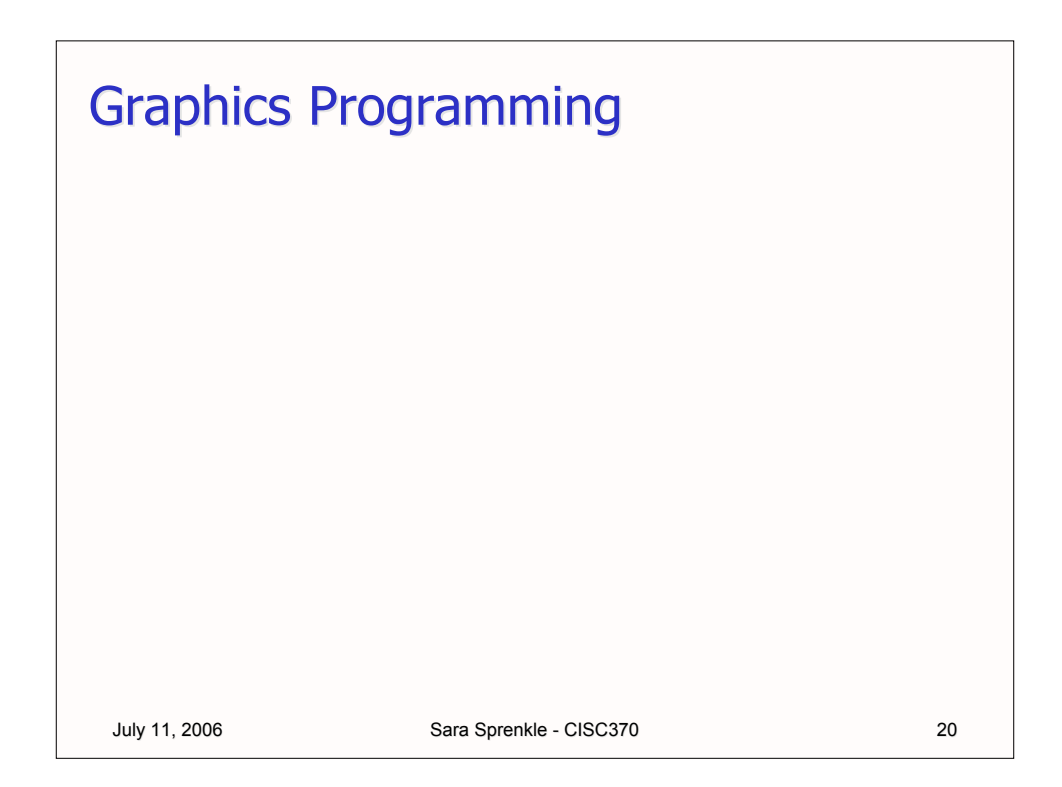

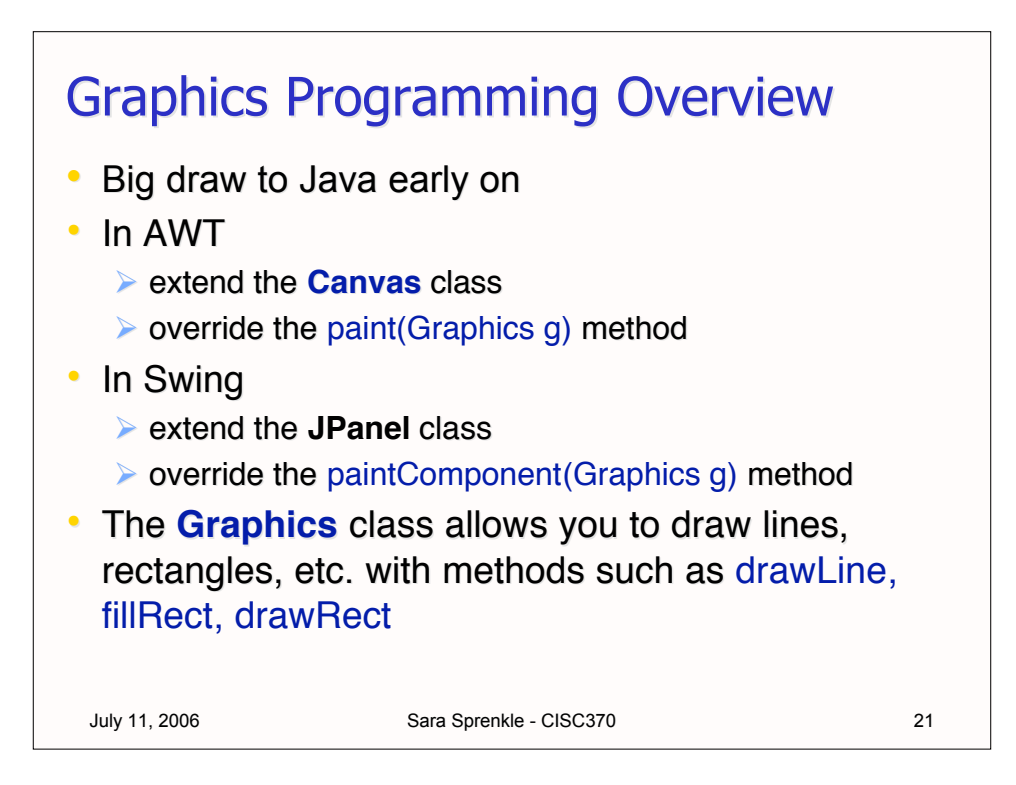

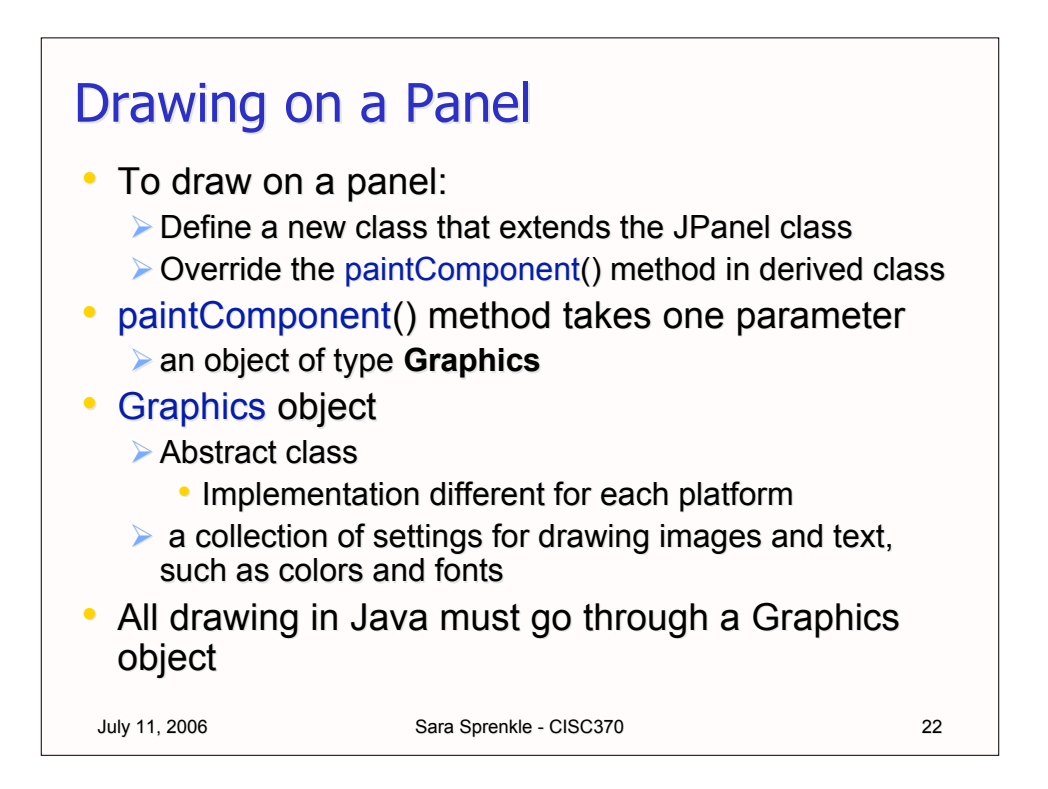

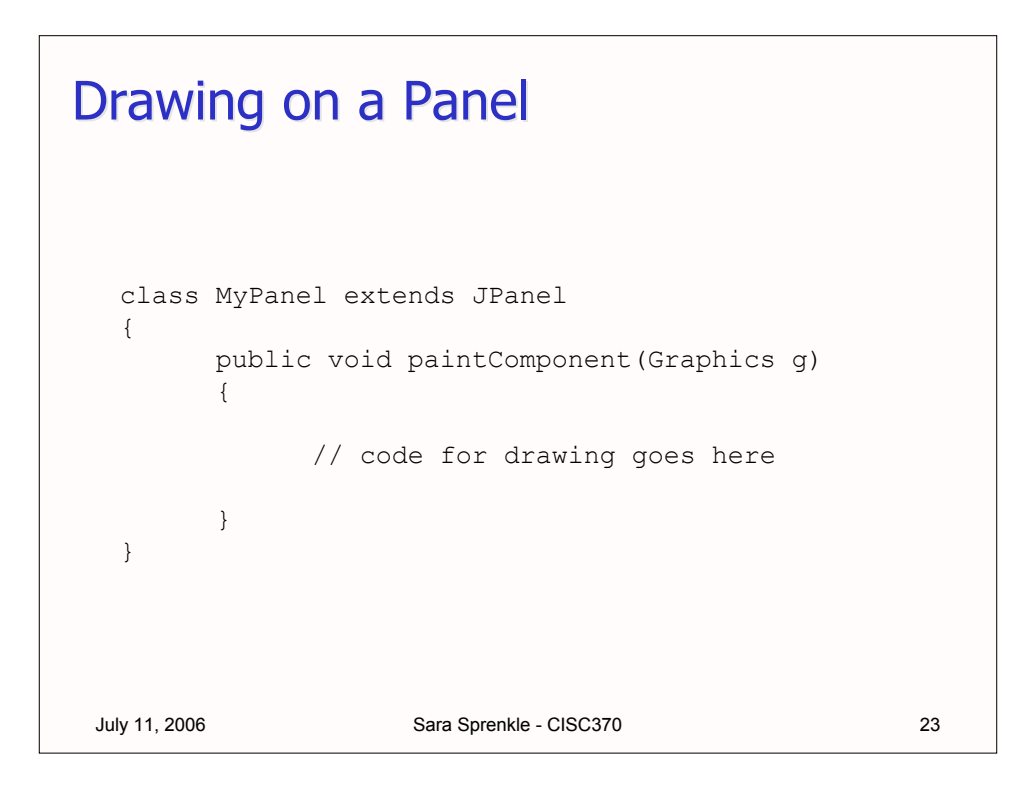

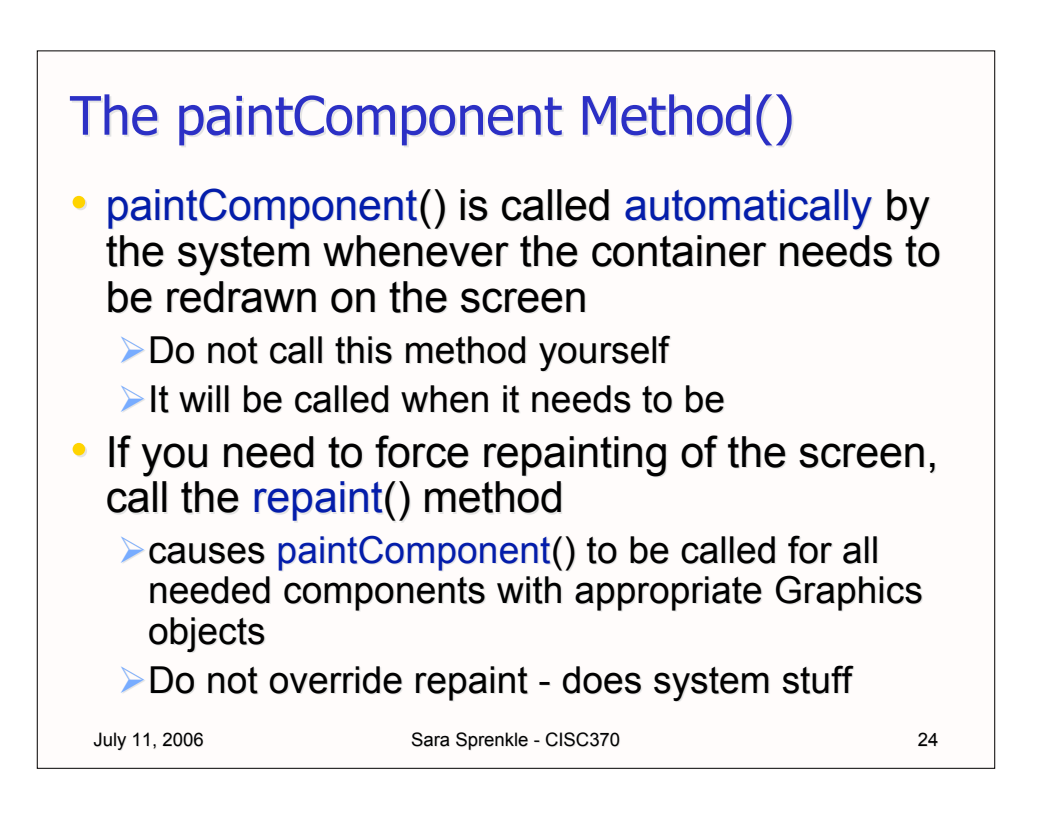

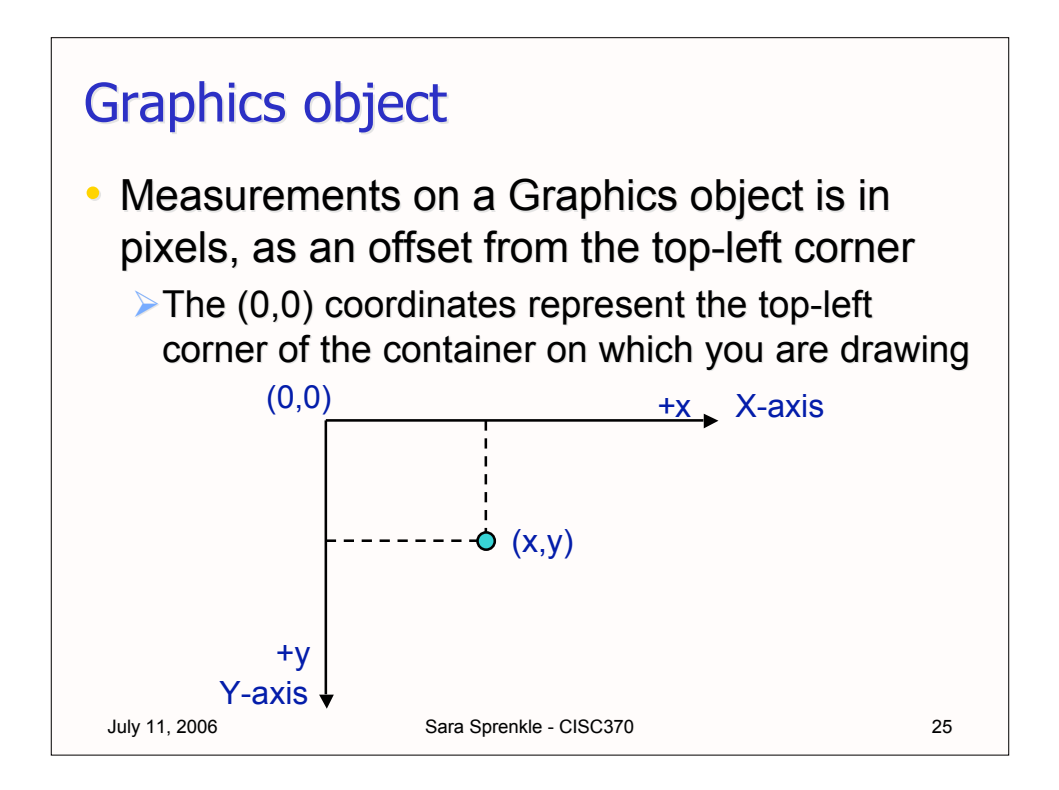

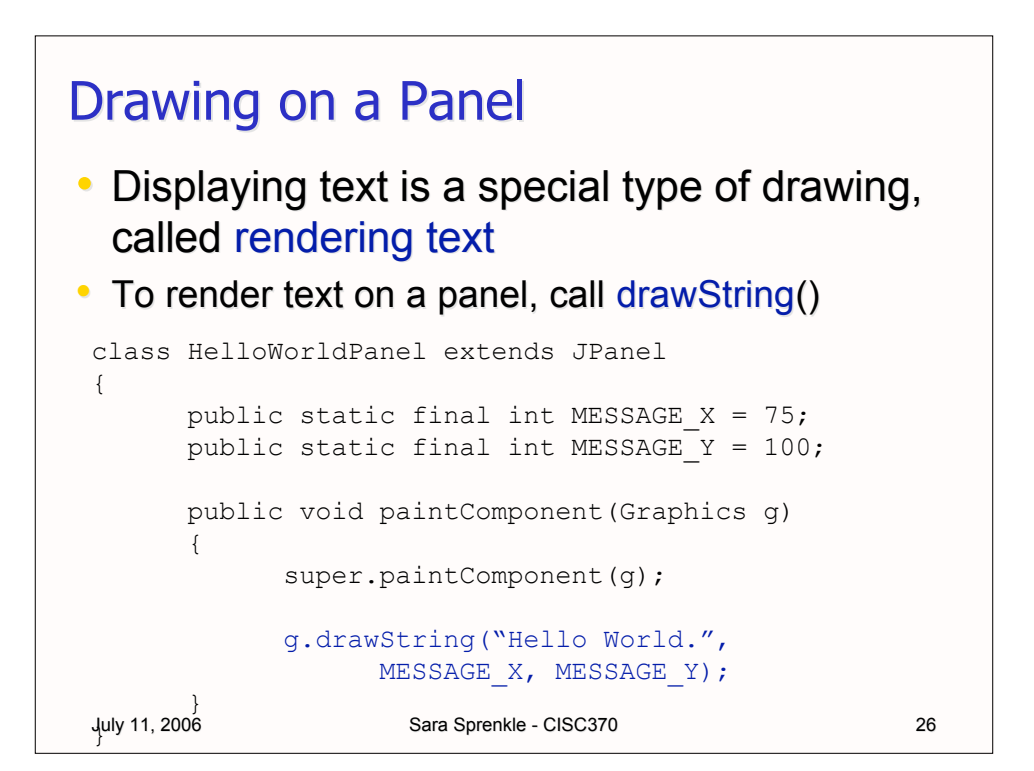

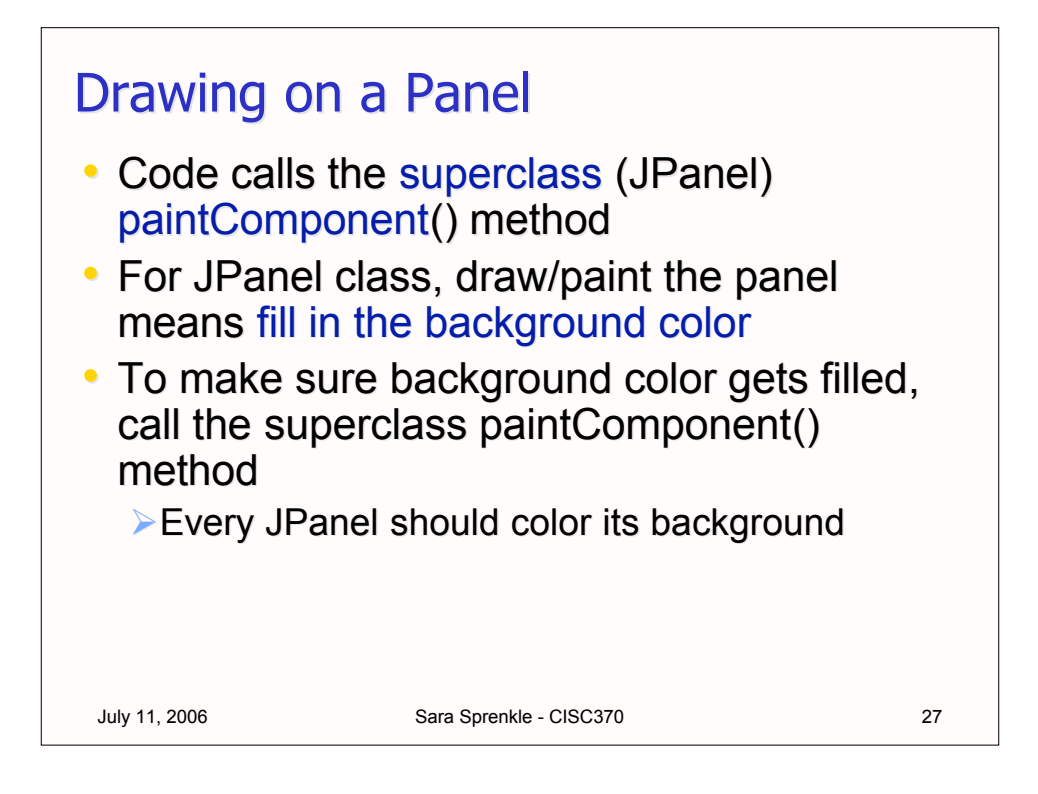

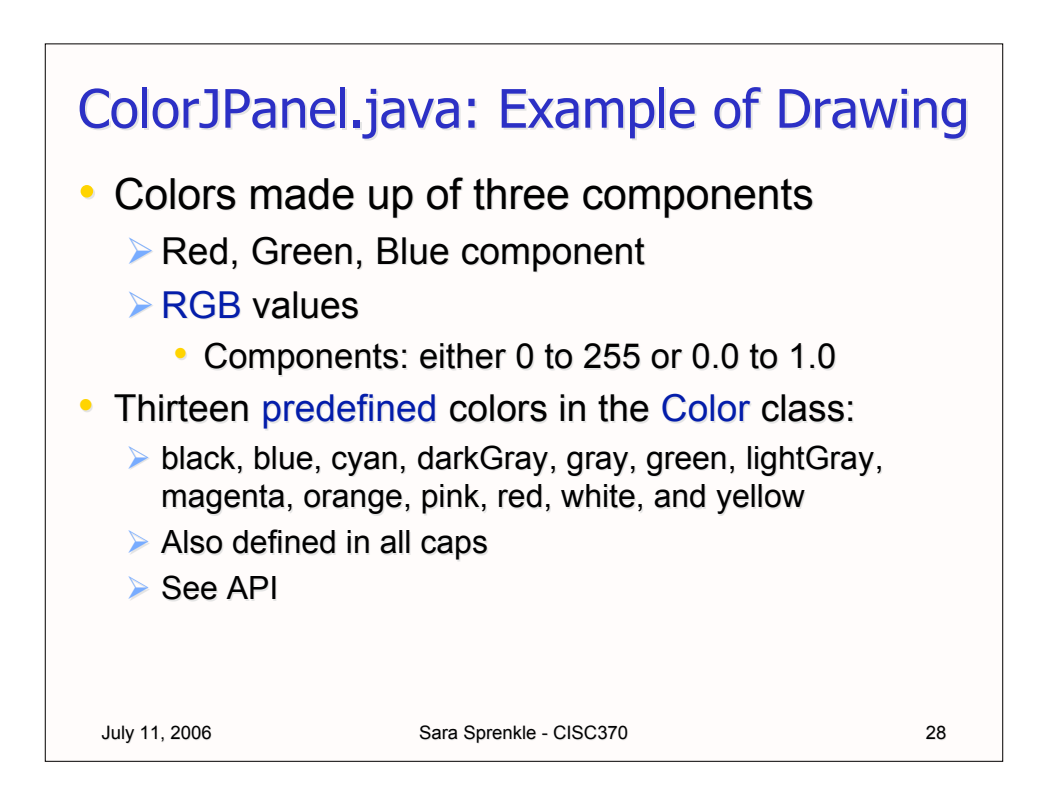

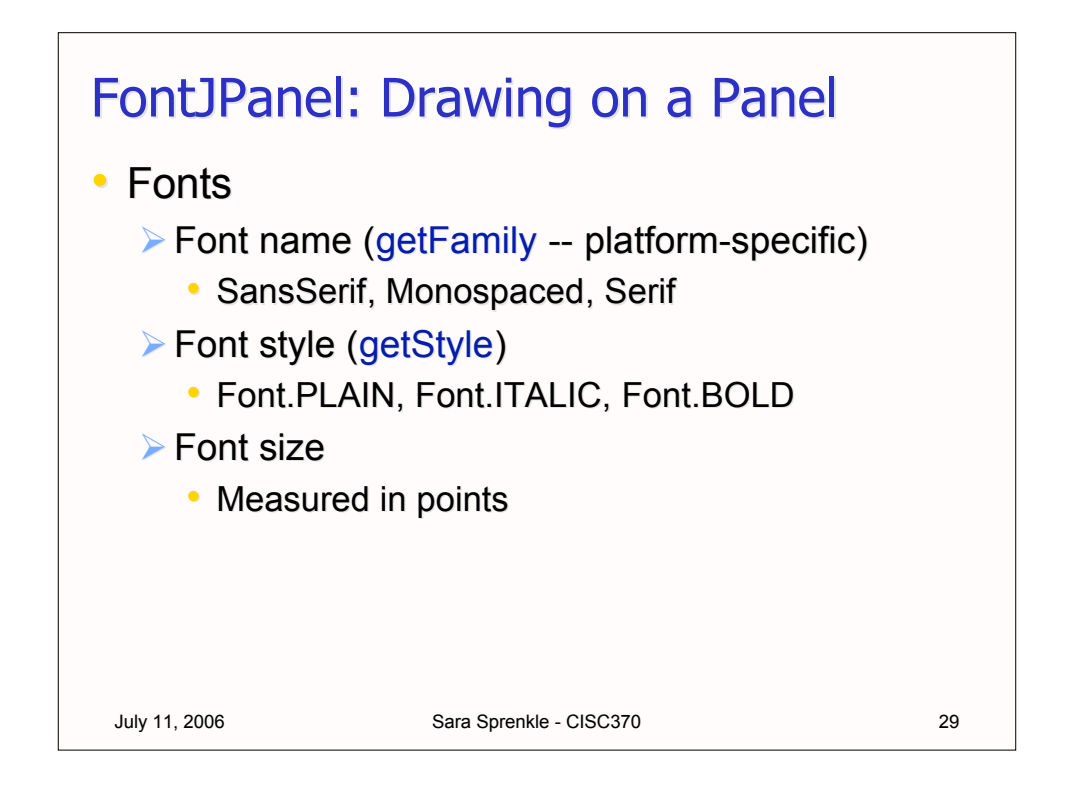

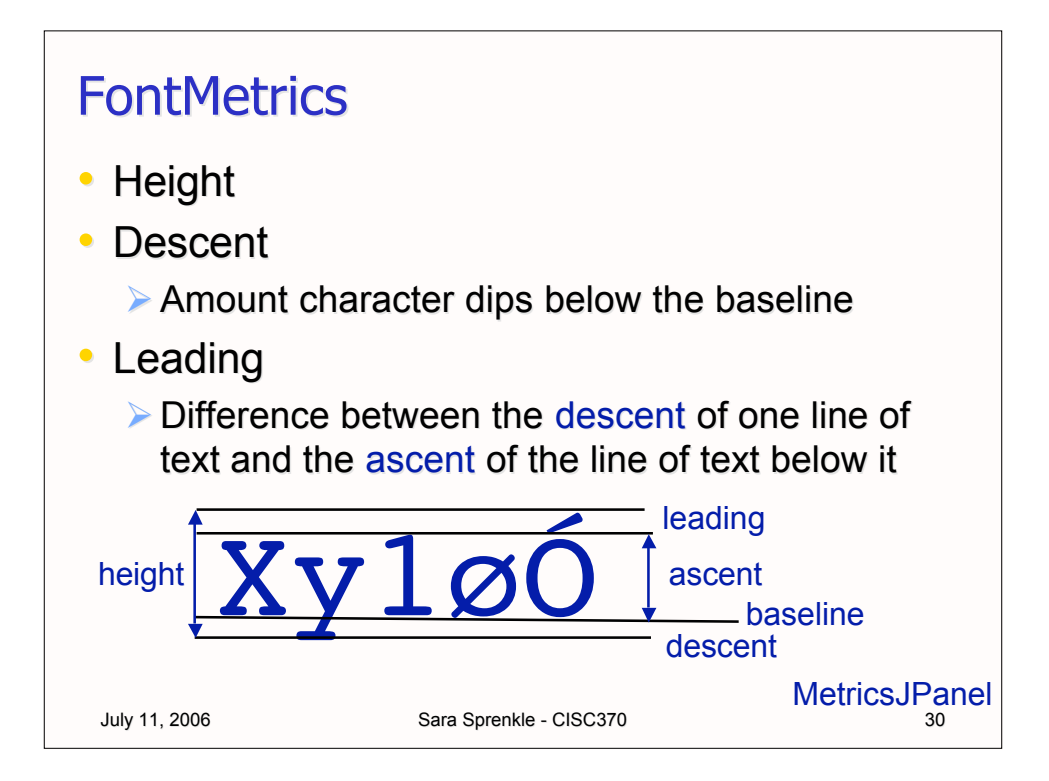

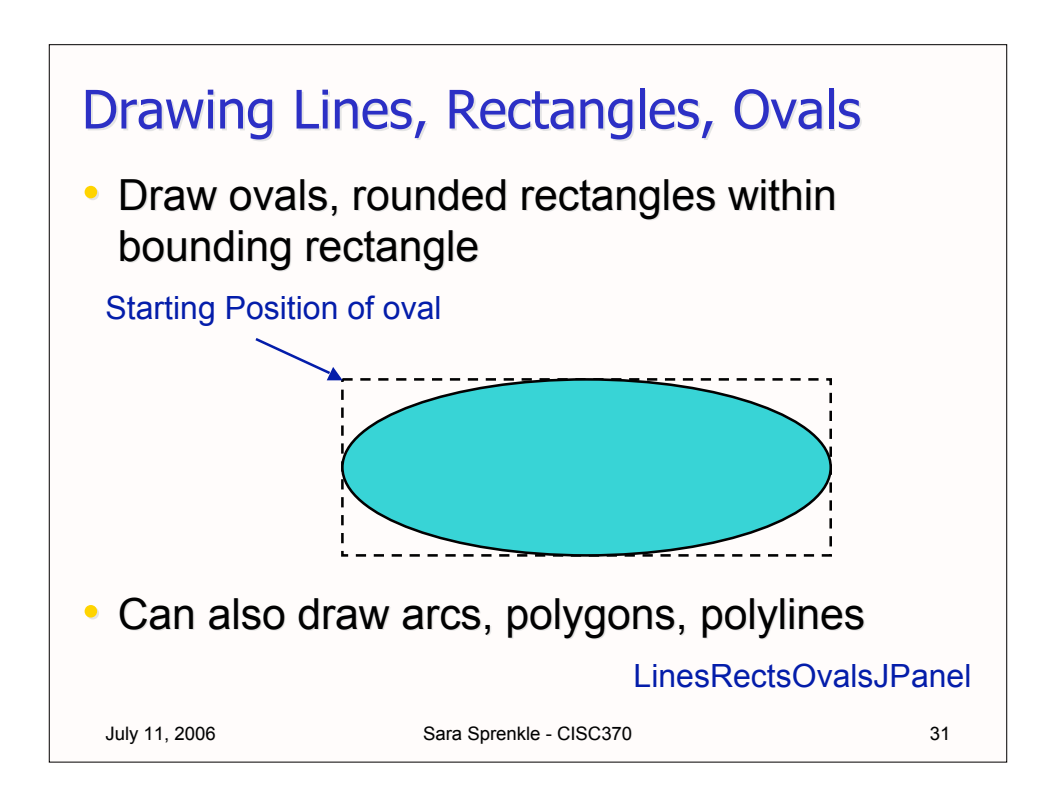

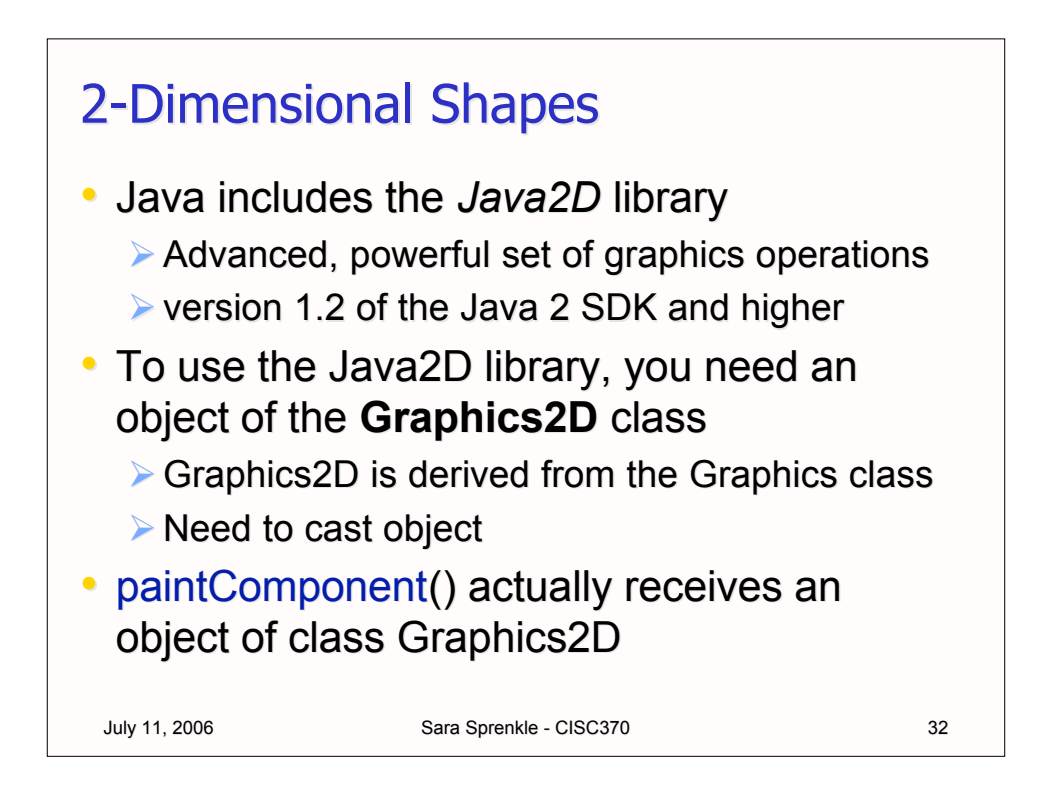

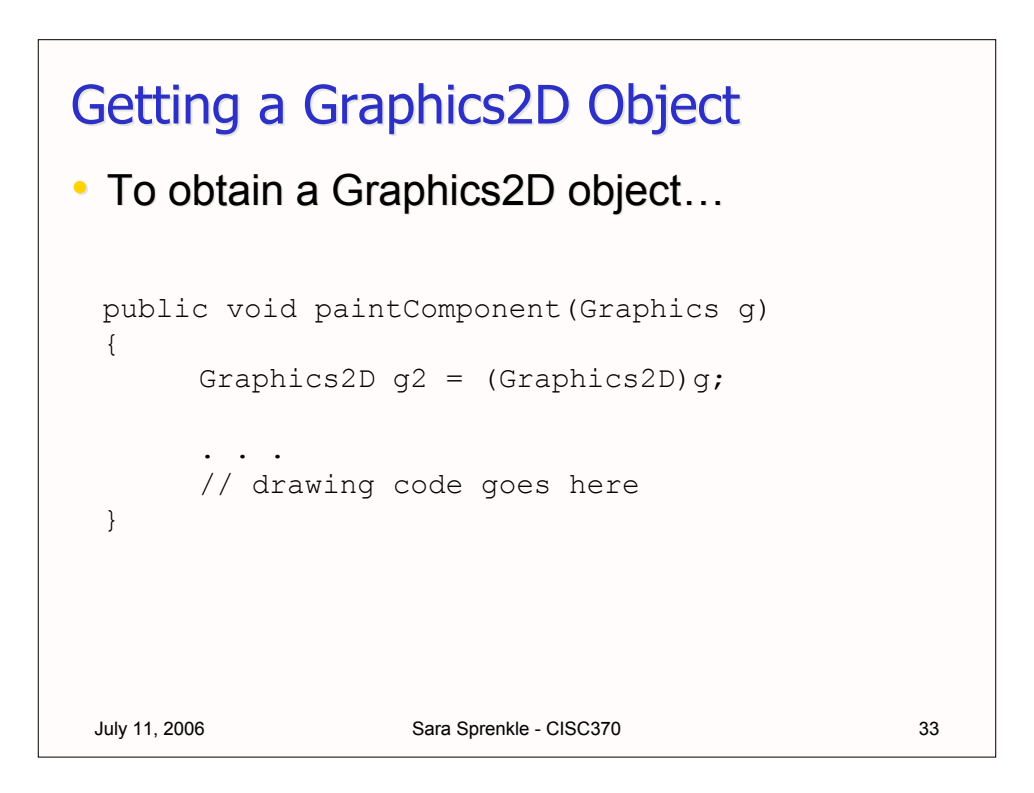

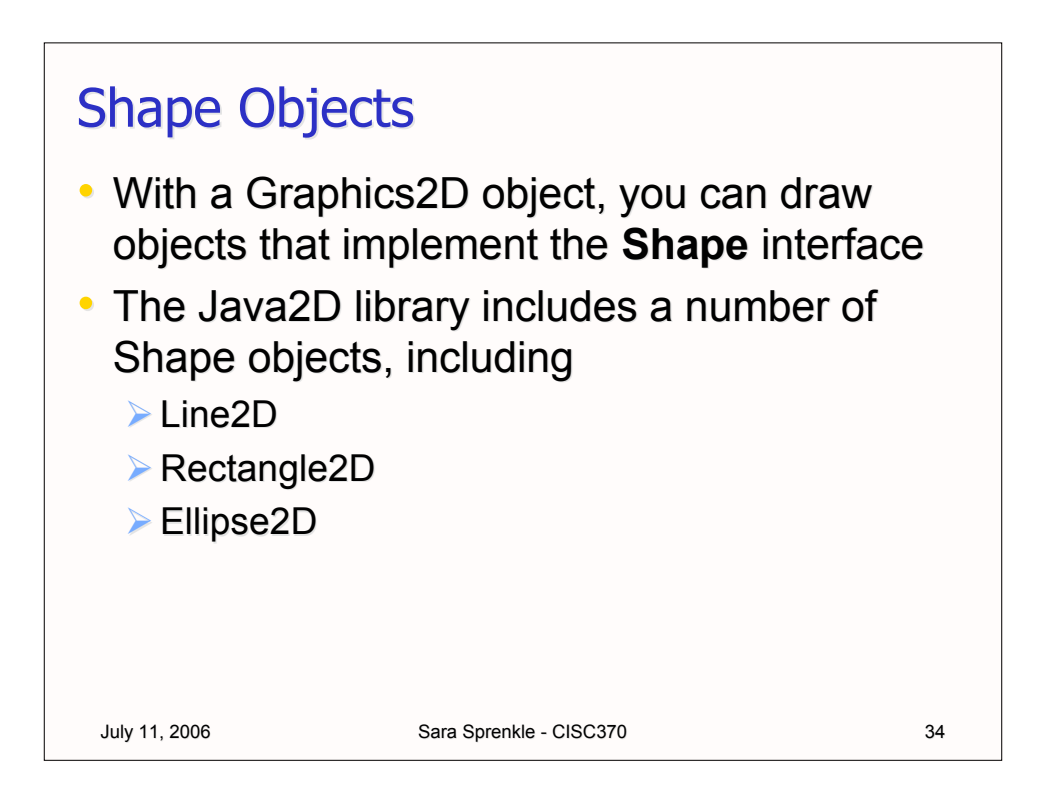

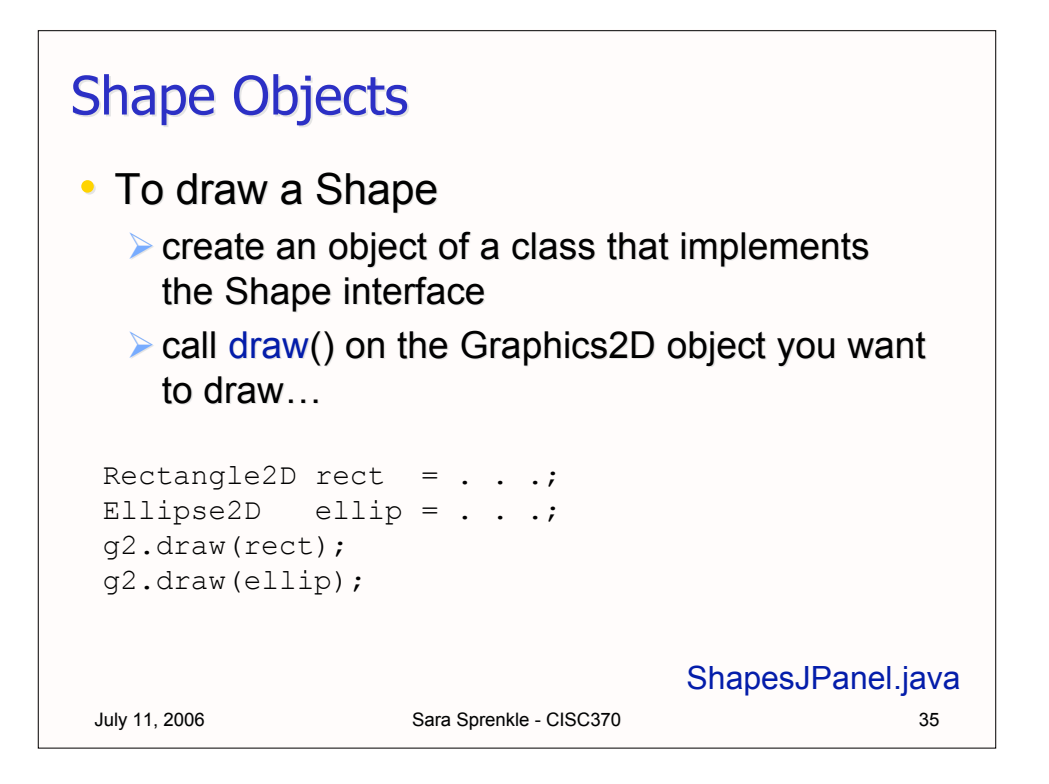

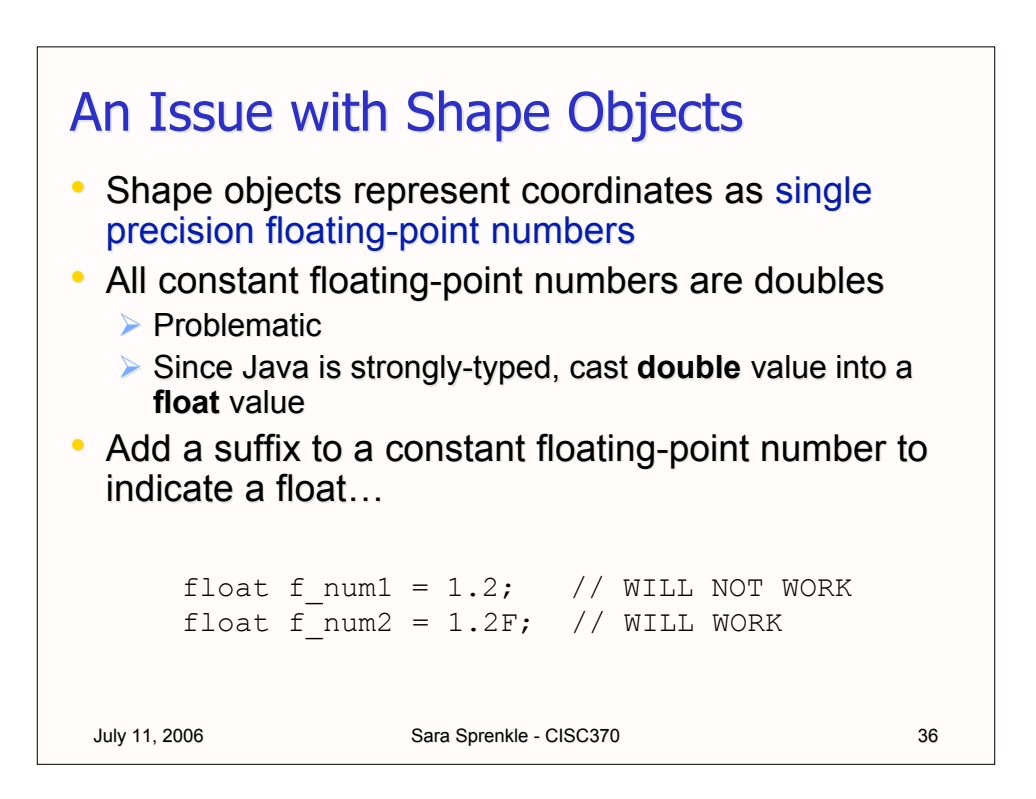

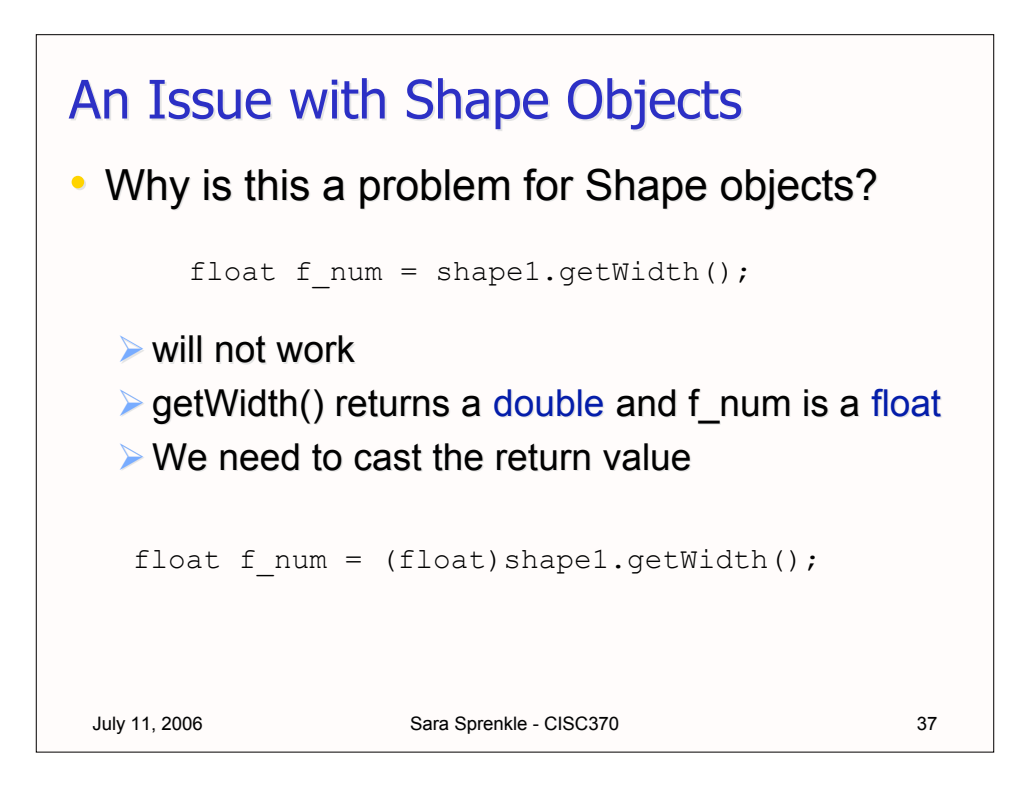

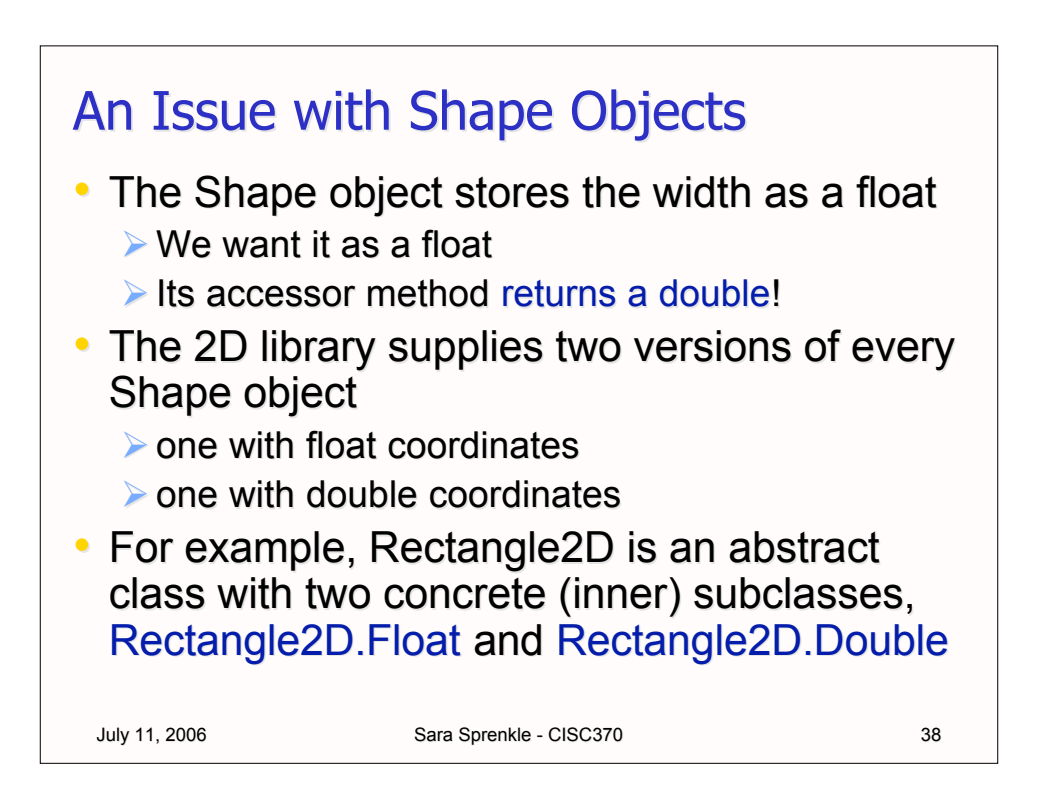

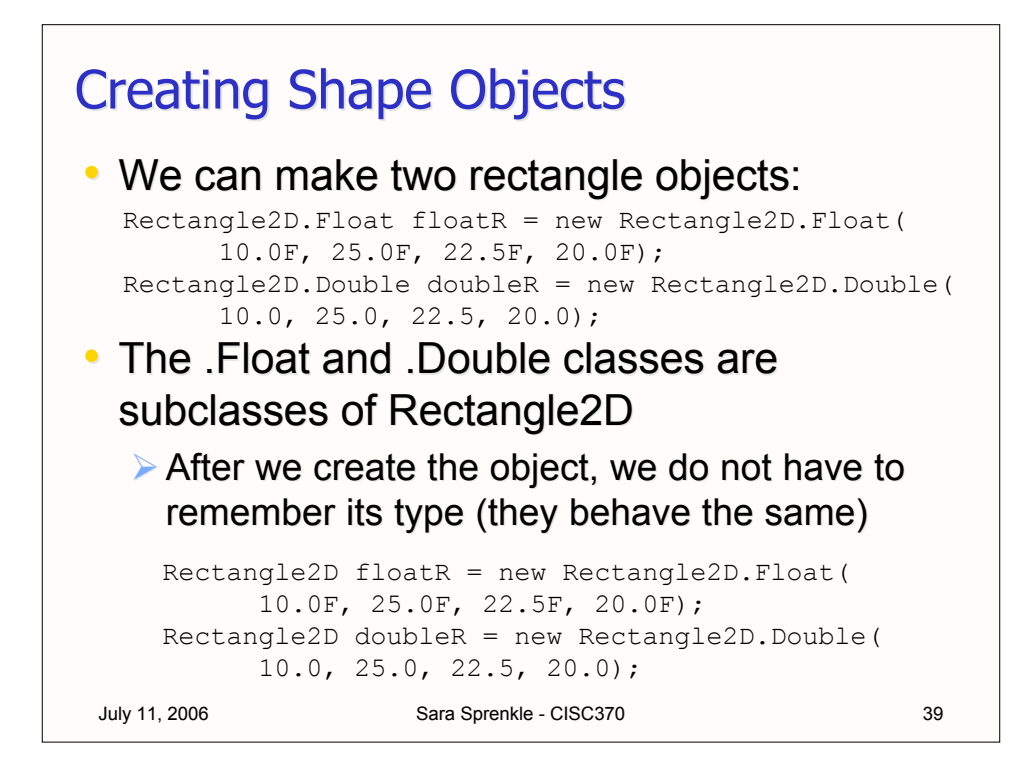

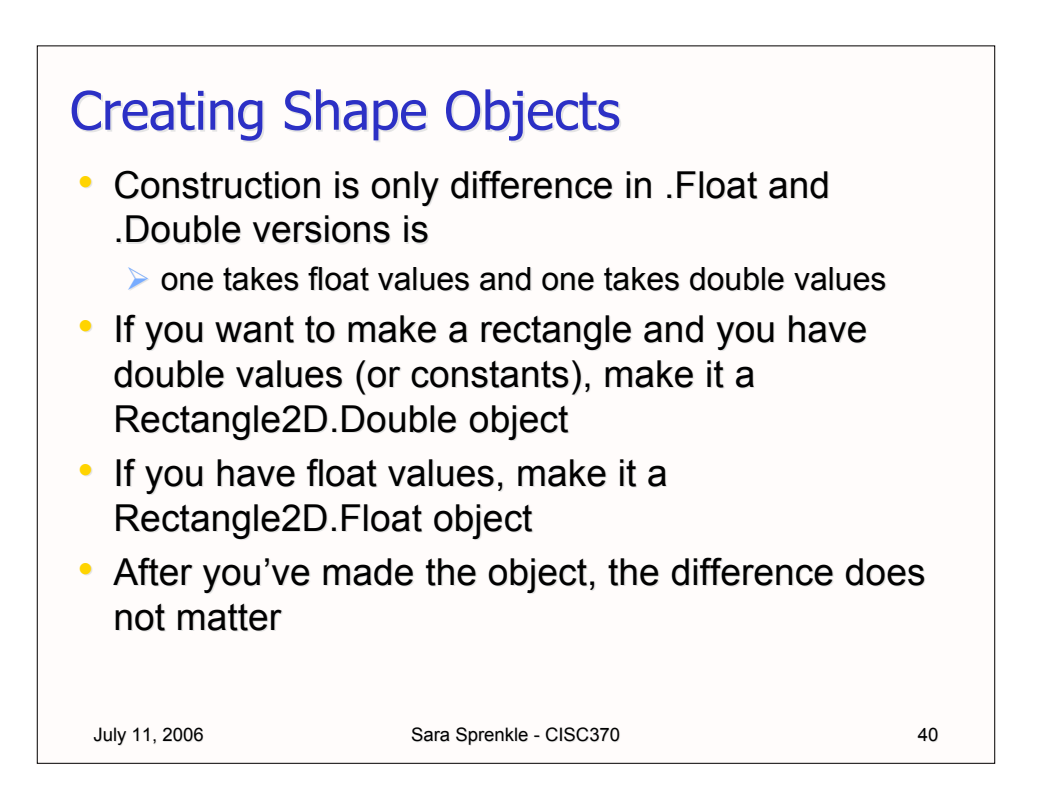

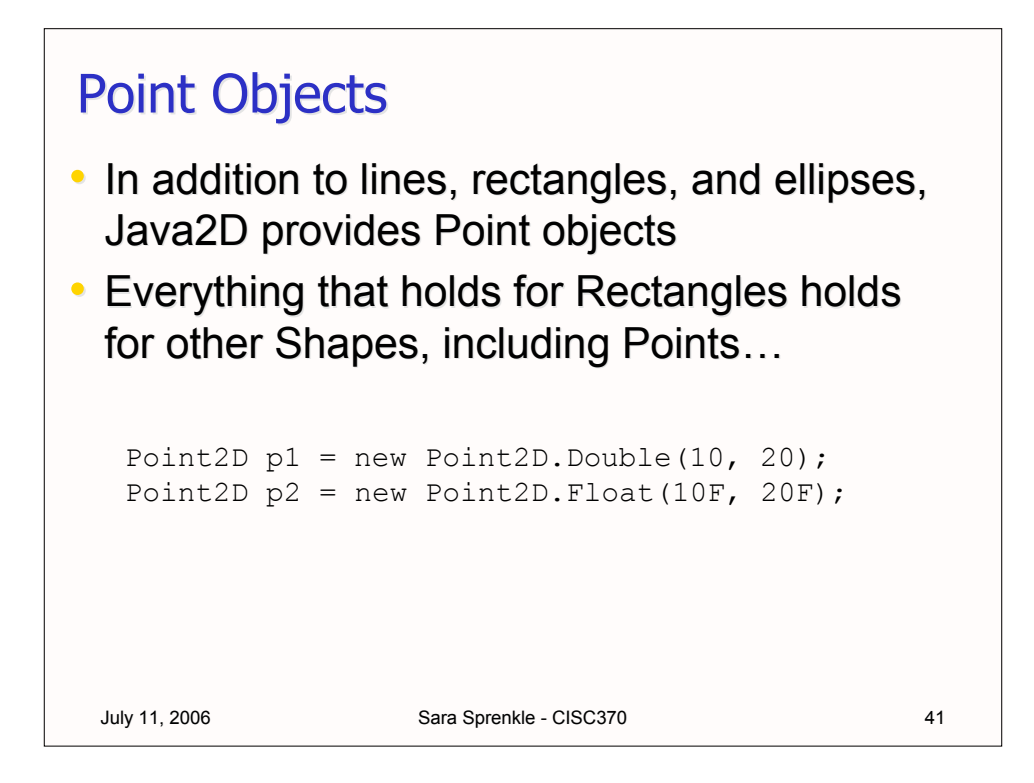

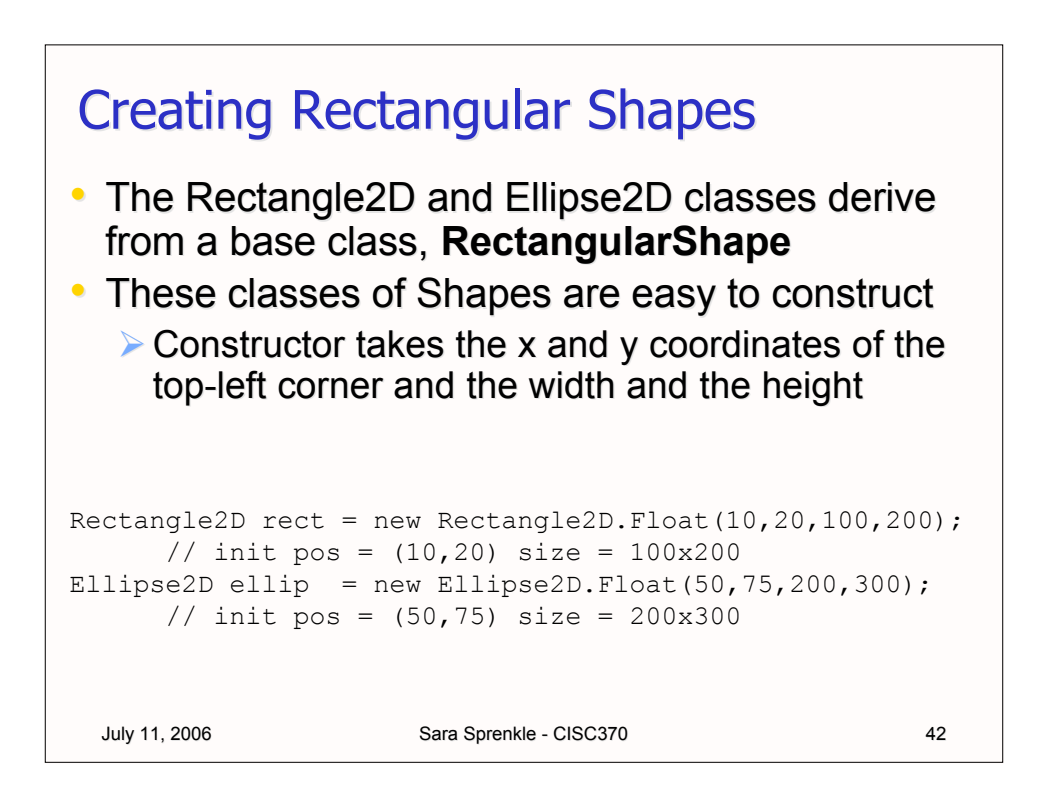

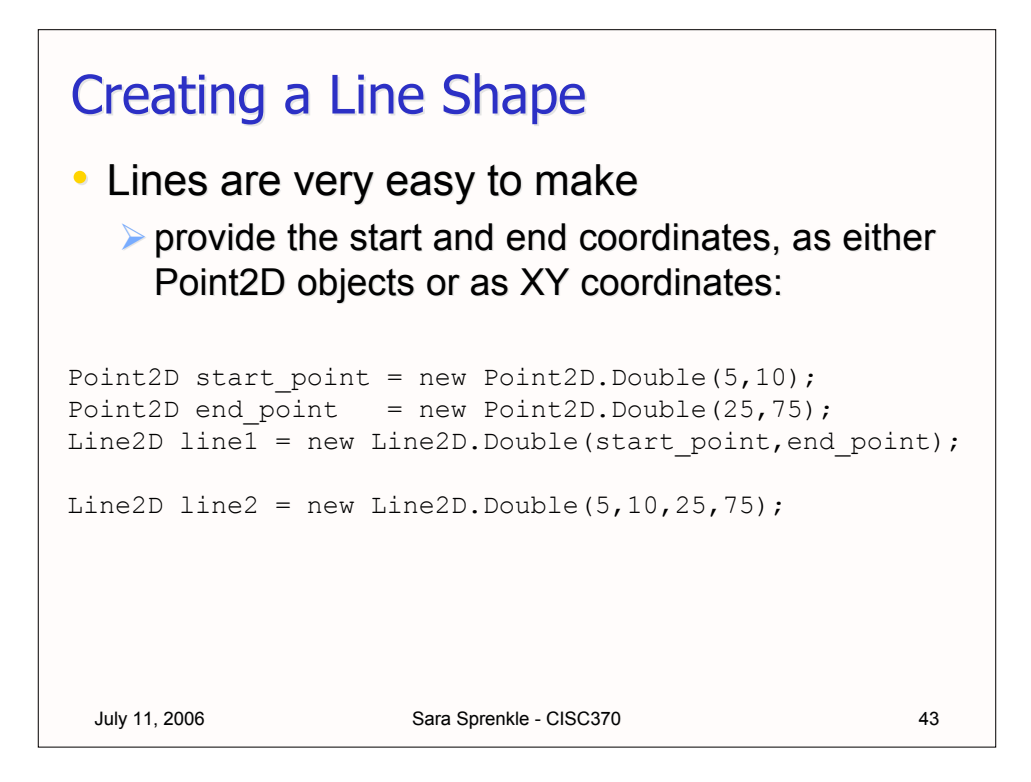

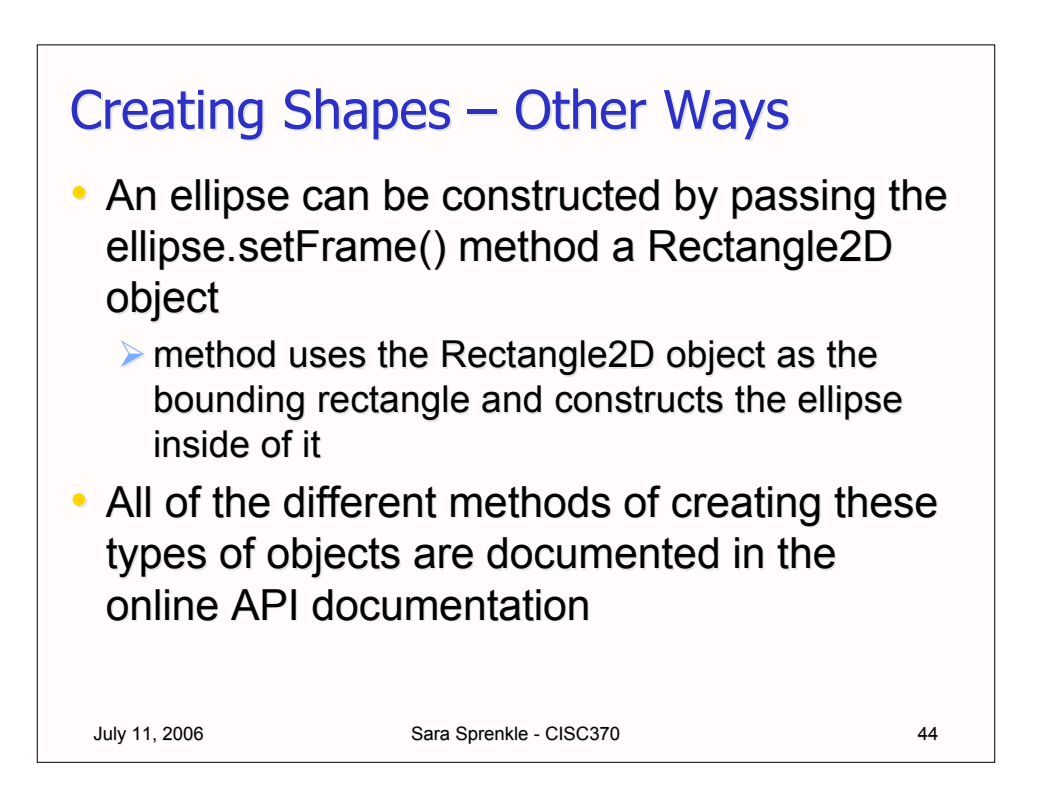

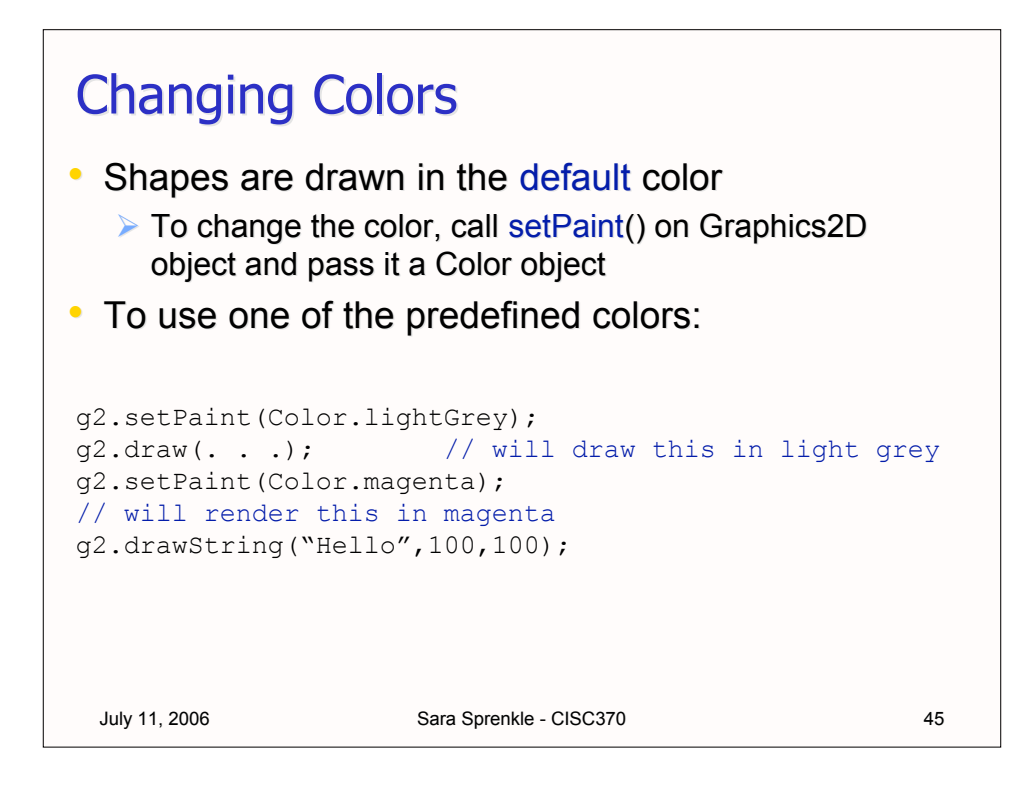

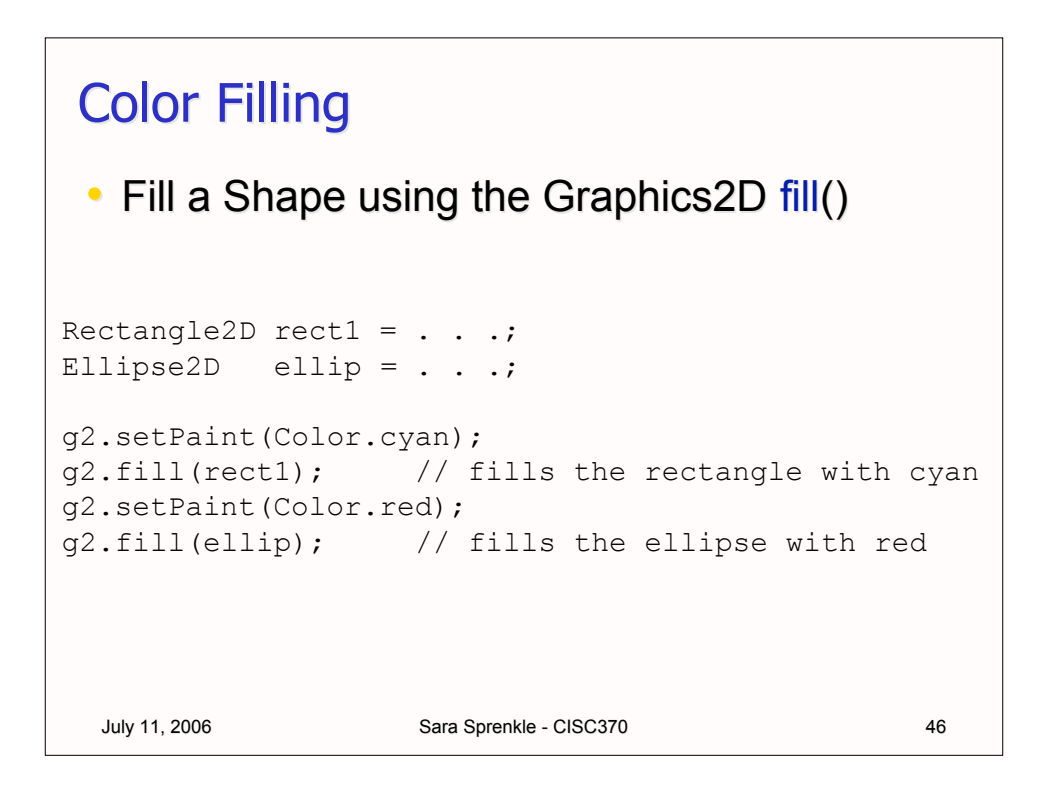

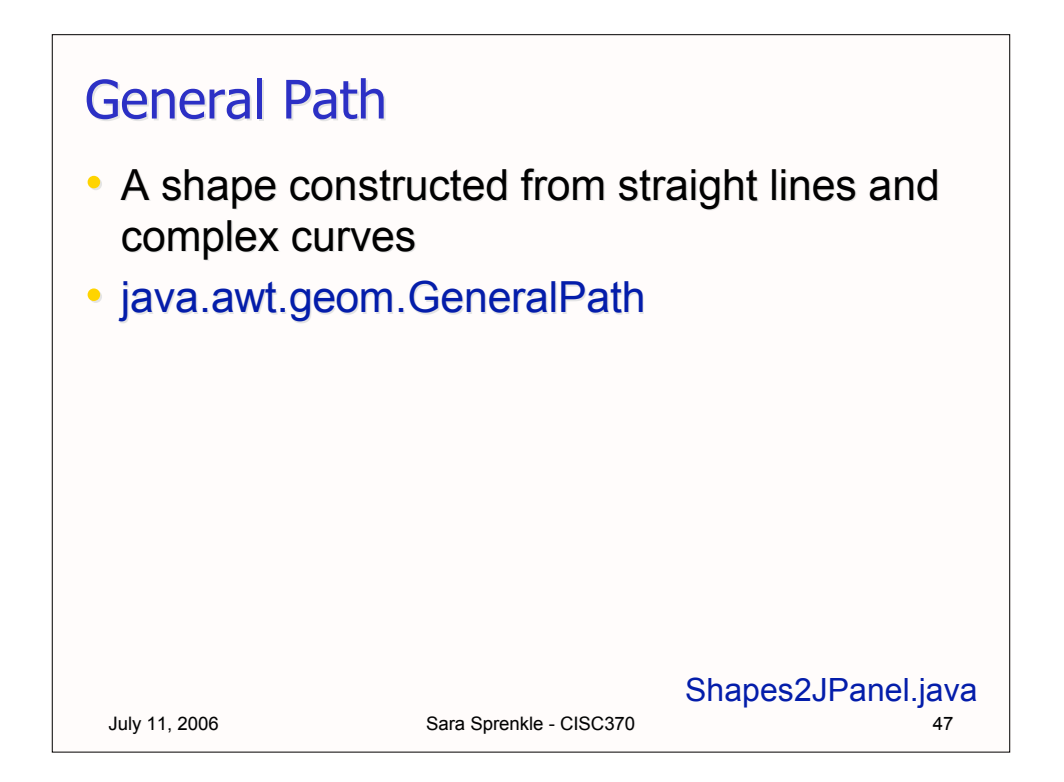

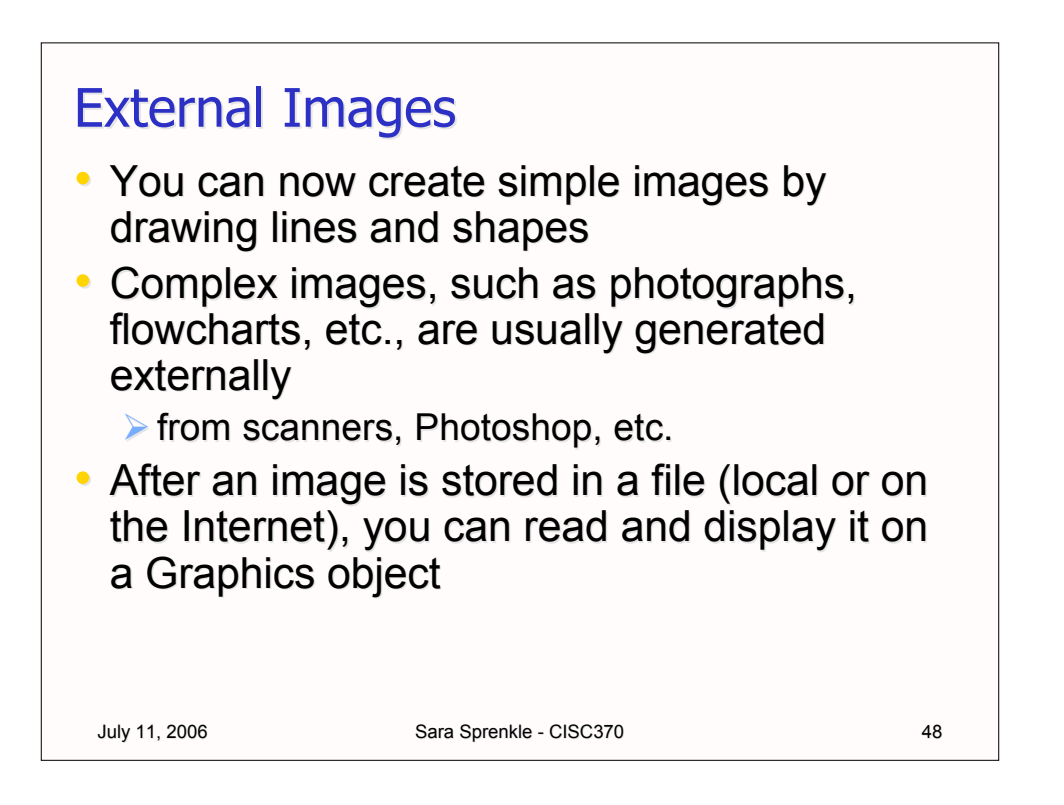

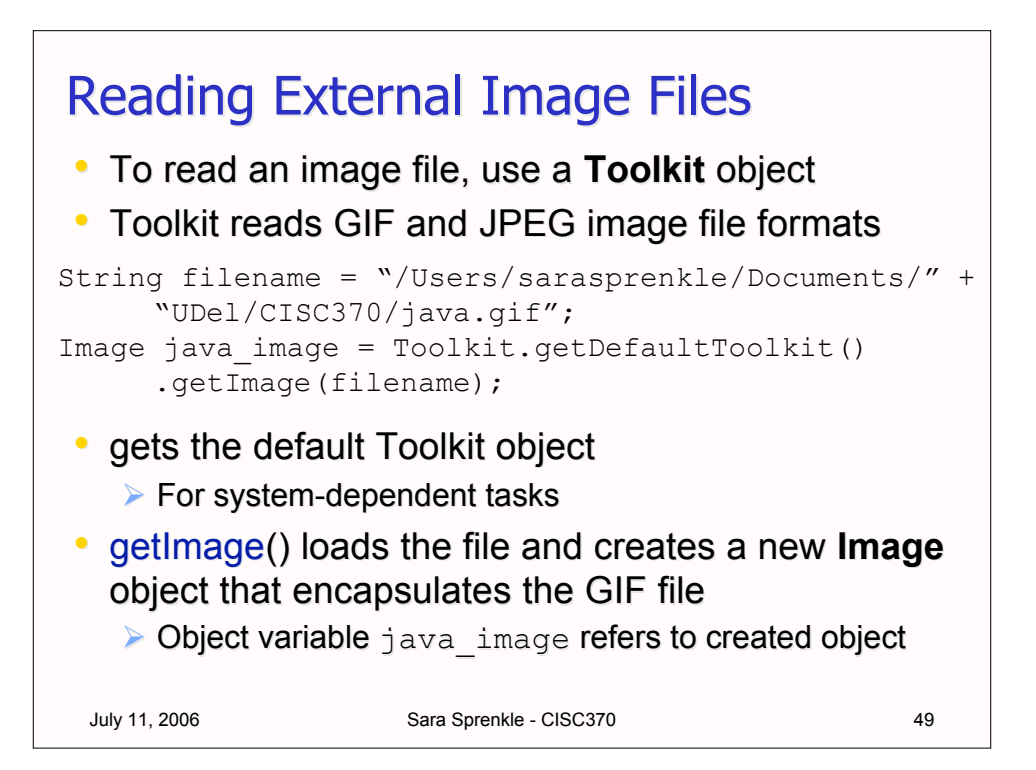

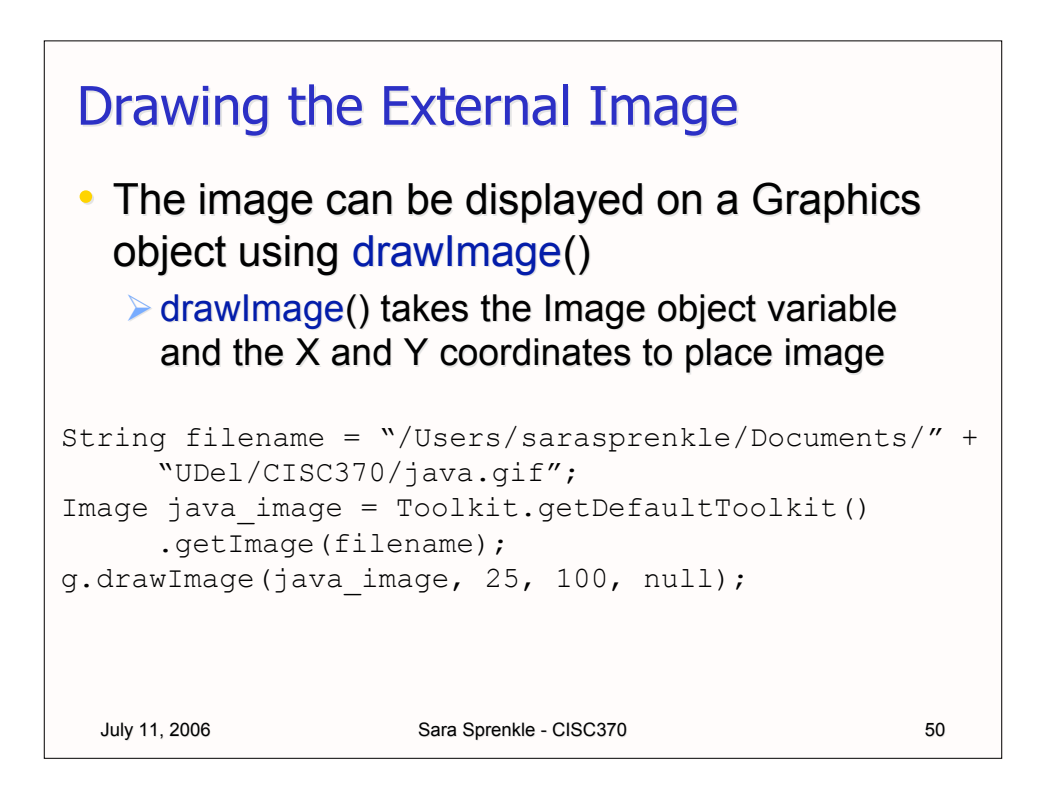

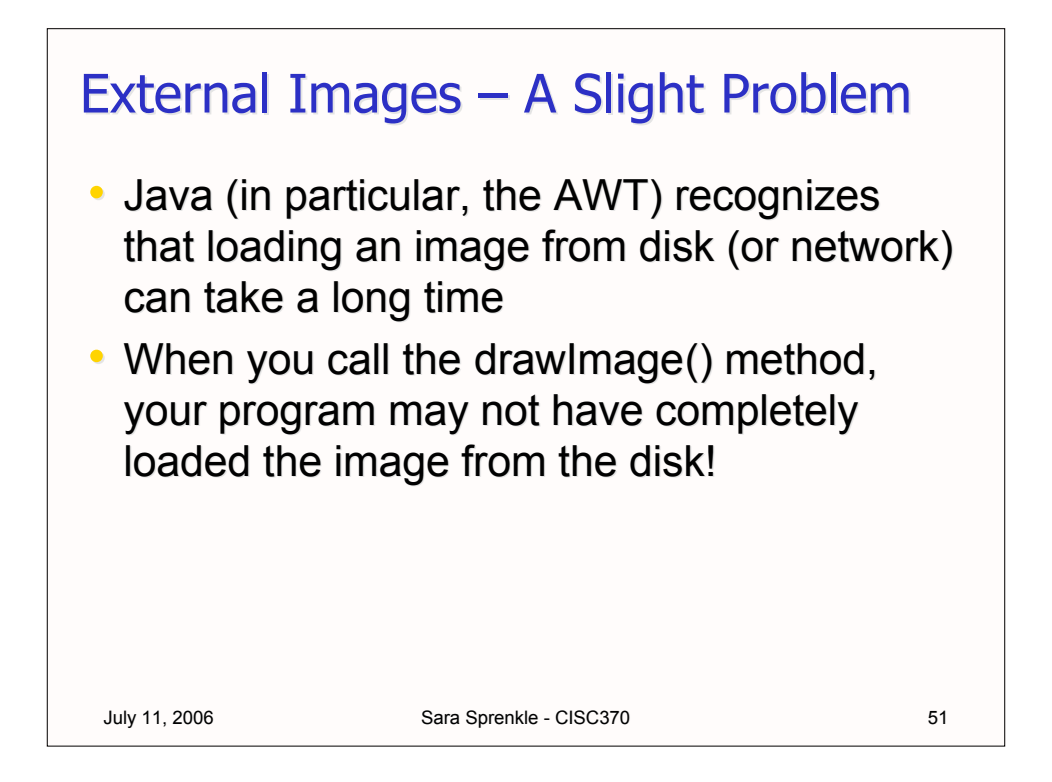

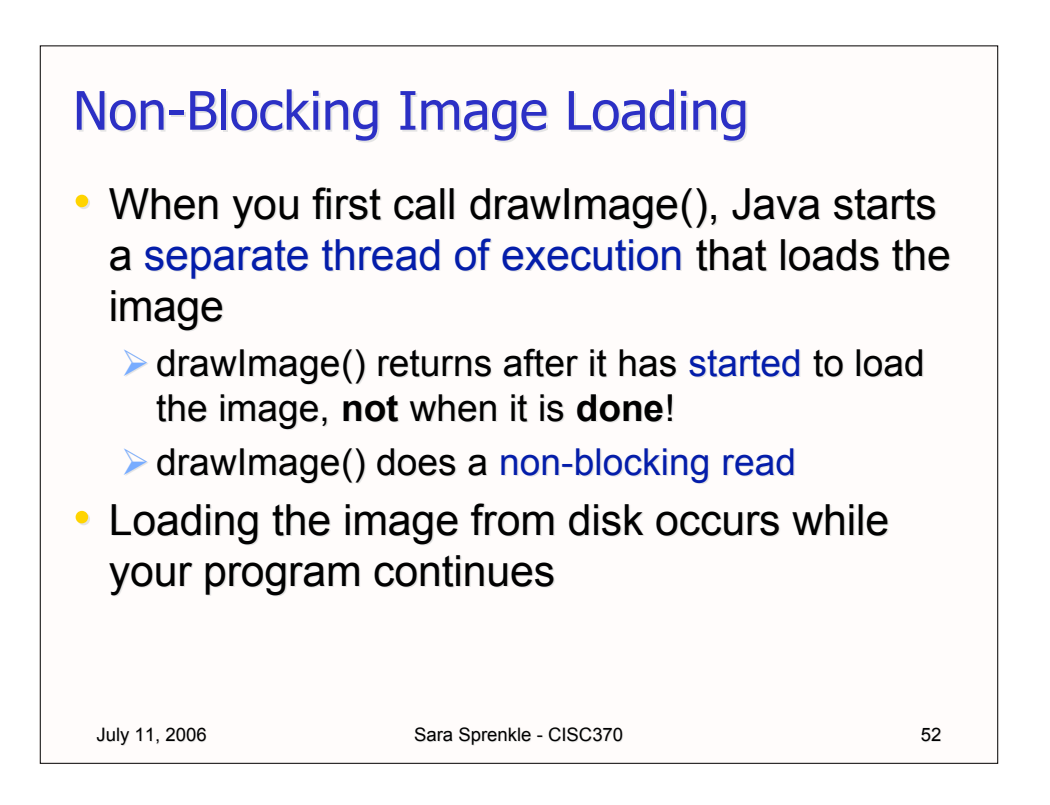

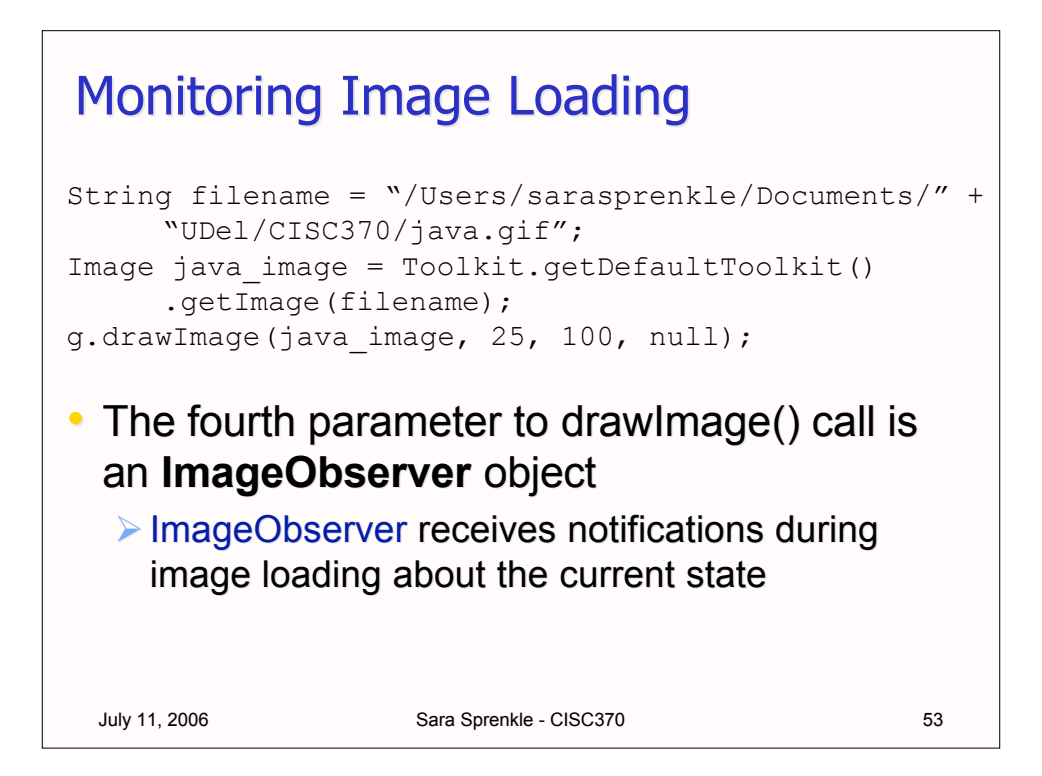

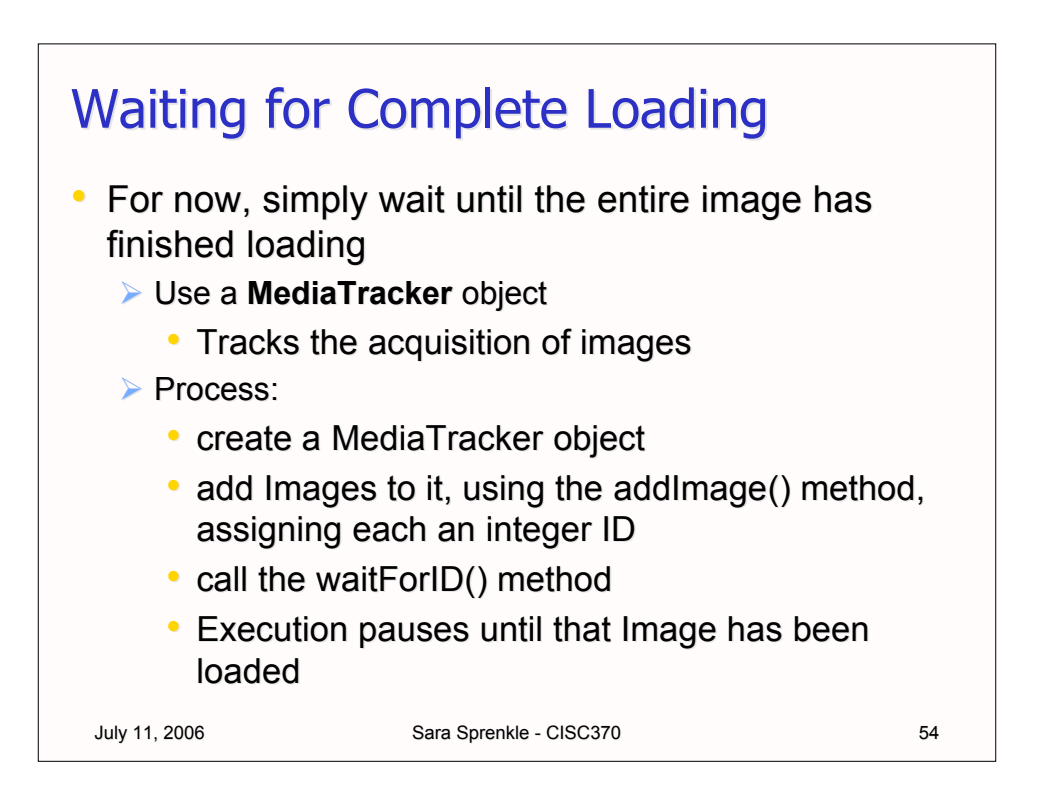

## Waiting for Complete Loading

```
July 11, 2006 Sara Sprenkle - CISC370 55
MediaTracker tracker = new MediaTracker();
String filename = "c:\Images\my_new_truck.jpeg";
Image truck image = Toolkit.getDefaultToolkit()
      .getImage(filename);
int id = 1;
// adds this image to the tracker w/ ID of 1
tracker.addImage(truck image, id);
try {
// waits for image w/ ID of 1 to finish loading
 tracker.waitForID(id); 
}
catch (InterruptedException exp) { }
```
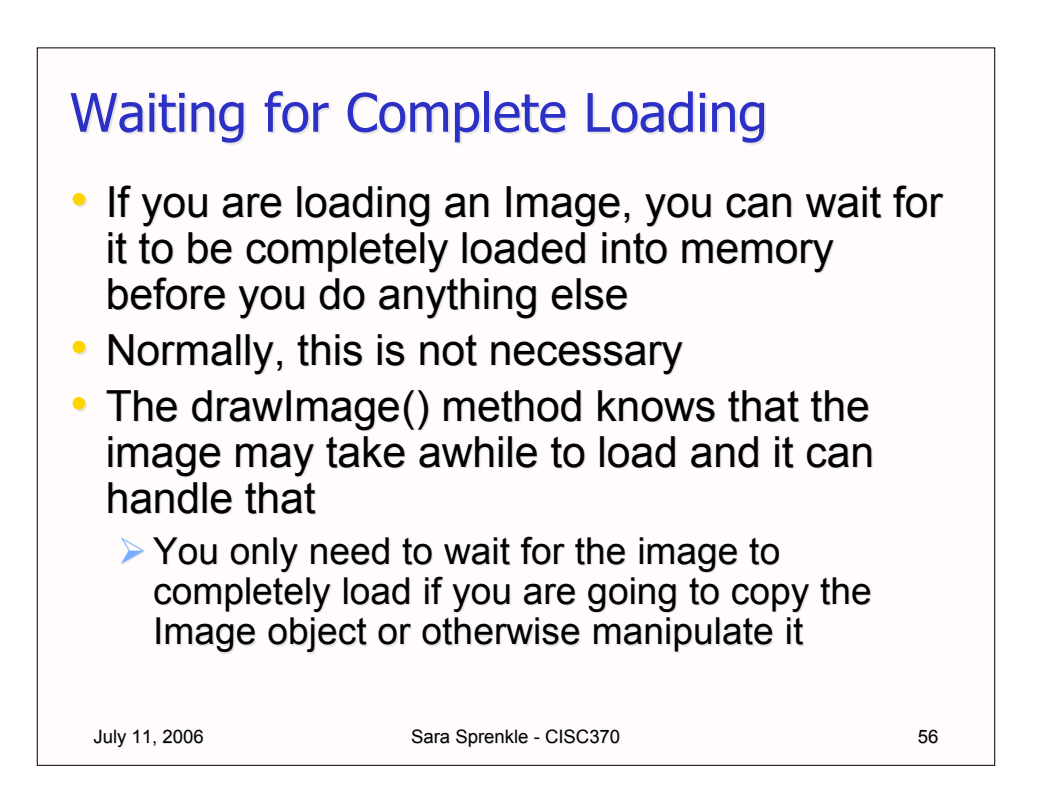

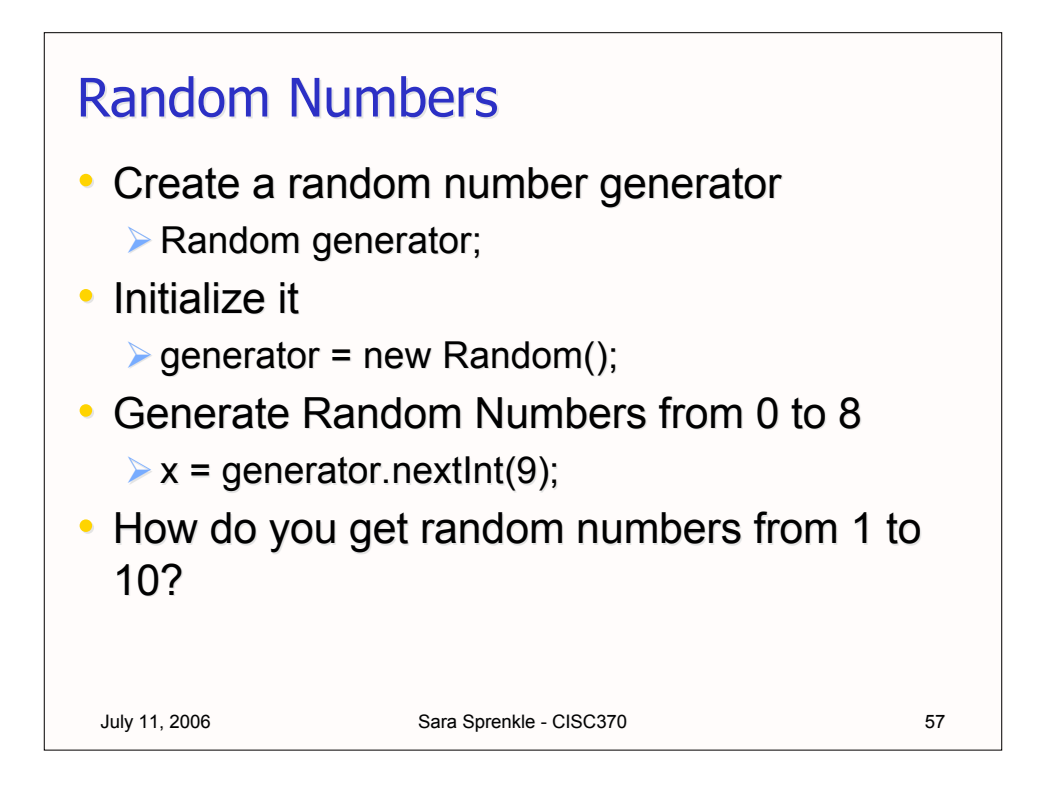